# <span id="page-0-0"></span>統合ソフトウェア 操作説明書 (基本要素)

# 目次

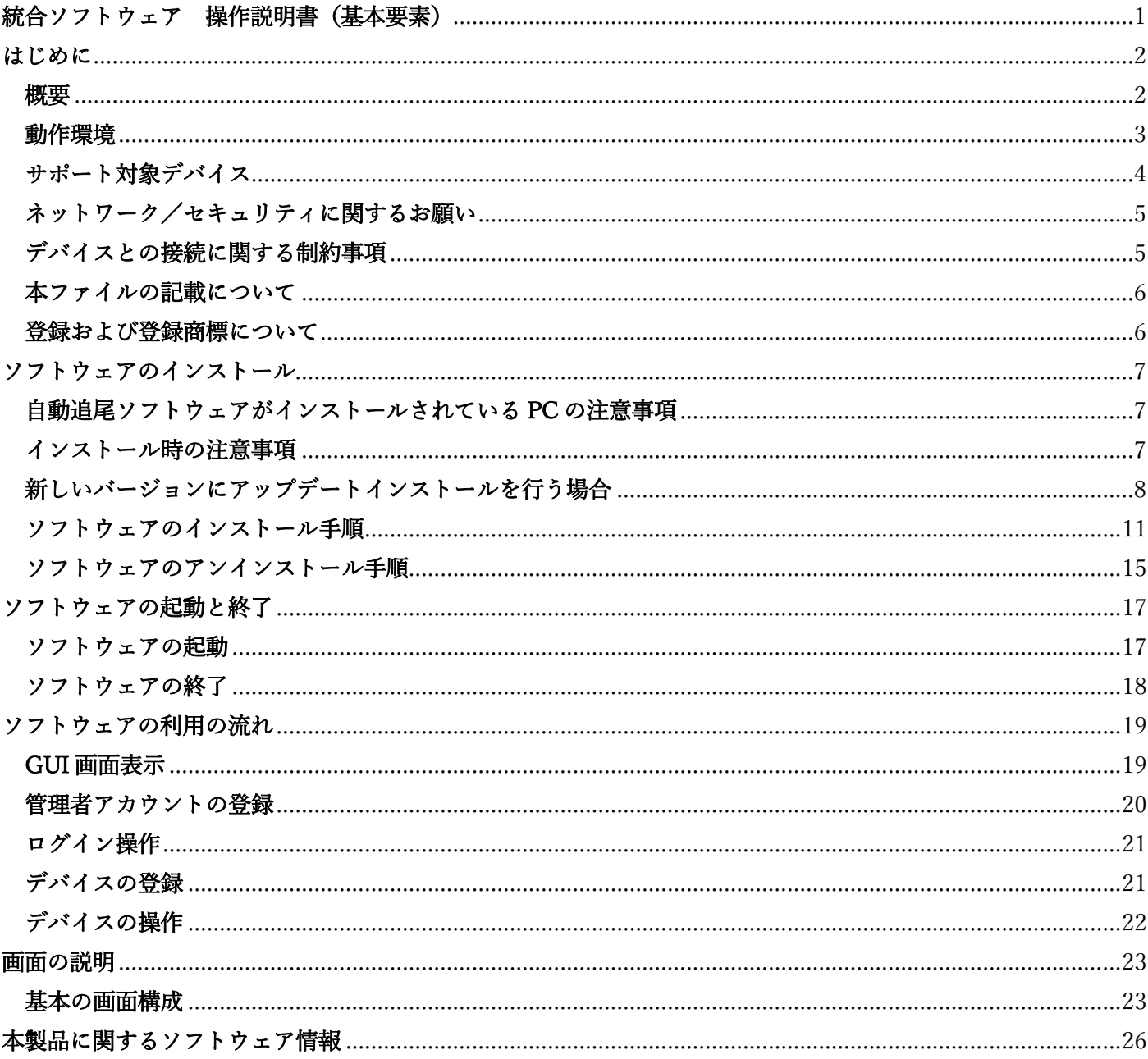

# <span id="page-1-0"></span>はじめに

### <span id="page-1-1"></span>概要

・本ソフトウェアは、当社製の各種ソフトウェアを統合するソフトウェアプラットフォームです。無償機能並び に有償機能があり(随時提供予定)、各機能を単機能で使用するだけでなく、組み合わせることでより効率化され た使いやすいオペレーションを実現することが可能となります。

・本ソフトウェアをインストールするとソフトウェアプラットフォームと同時に以下の無償機能が利用可能とな ります。

- Device View 機能(デバイスを管理するための機能)
- デバイスの登録/編集/削除 デバイスの情報表示 デバイスの電源管理 ネットワーク上のカメラの自動検出 カメラのネットワーク設定 カメラのファームウェアアップデート カメラの管理者一括登録 カメラの NDI|HX/SMPTE ST 2110 アクティベーション - PTZ Control 制御機能(リモートカメラ制御機能) カメラの Pan/Tilt/Zoom 制御 カメラのプリセット登録/呼び出し/削除、プリセット速度設定 カメラの画質調整 自動追尾機能制御(対応の自動追尾機能内蔵カメラのみ)
	- カメラの Power ON/Standby 制御

・ソフトウェア上で有償機能のアクティベーションを行うことで有償機能を使用することが可能となります。

・無償機能、有償機能すべてがサーバー運用に対応しているため、同一ネットワーク上の端末の Web ブラウザ で GUI を表示して操作を行うことが可能です。

・本ソフトウェアの機能を制御するための外部 API を用意。外部システムと連携したより効率的なシステム構築 が可能です。 ※ソフトウェアアップデートで提供予定

## <span id="page-2-0"></span>動作環境

本ソフトウェアを使用するには以下の環境が必要です。

```
■インストール PC
\cdot OS
    Windows Server 2022
    Windows 11
    Windows 10 64bit (バージョン 21H2 以降)
 ・ハードウェア
   CPU: Intel Core 第 7 世代 (Kaby Lake) 以降
    メモリ:8GB 以上
    ディスプレイ:1920x1080 以上
    ストレージ:2GB 以上の空き容量
 ・ソフトウェア
```
Web ブラウザ:Microsoft Edge, Google Chrome \*

※インストール PC のハードウェア環境は無償機能を使用するときのものです。

 有償機能を使用するときのハードウェア環境は、各有償機能の説明書に記載の動作環境を参照ください。 ※インストール PC の Windows OS は C ドライブにインストールされた状態でご使用ください。

■クライアント (ブラウズ端末)

 $\cdot$  OS

Windows 11

Windows 10 64bit (バージョン 21H2 以降)

macOS 13 (Ventura) 以降

iPad OS 16 以降

・ハードウェア

ディスプレイ:1920x1080 以上(iPad 以外)

・ソフトウェア

Web ブラウザ:Microsoft Edge, Google Chrome \*

<NOTE>

\* Google Chrome を使用される場合は、Google LLC のサイトからダウンロードして、インストールしてくださ い。

# <span id="page-3-0"></span>サポート対象デバイス

本ソフトウェアがサポートするデバイスは以下の製品です(2024 年 1 月時点)

- ■パナソニックコネクト製 ネットワーク対応カメラ
	- PTZ カメラ
		- $\cdot$  AW-UE160/163
		- $\cdot$  AW-UE150/155
		- ・AW-UE100
		- $\cdot$  AW-UE80/83
		- $\cdot$  AW-UE50/53
		- $\cdot$  AW-UE40/43
		- $\cdot$  AW-UE70/AW-UN70
		- $\cdot$  AW-UE20
		- ・AW-UE4
		- $\cdot$  AW-HE145
		- $\cdot$  AW-HE70/AW-HN70
		- $\cdot$  AW-HE65/AW-HN65
		- ・AW-HE42/AW-HE68/AW-HE75
		- $\cdot$  AW-HE40/AW-HN40
		- $\cdot$  AW-HE20
		- $\cdot$  AW-UR100
		- $\cdot$  AW-HR140

 $<$ NOTE $>$ 

- ・最新の対応機種は下記 Web サイトの本ソフトウェア商品ページをご確認ください。 日本語:[https://connect.panasonic.com/jp-ja/products-services\\_proav](https://connect.panasonic.com/jp-ja/products-services_proav) 英語:<https://pro-av.panasonic.net/en/>
- ・デバイスのファームウェアは最新版にしてご使用ください。ファームウェアは上記 Web サイトからダウンロ ードすることができます。

# <span id="page-4-0"></span>ネットワーク/セキュリティに関するお願い

本ソフトウェアは PC をネットワークに接続して使用するため、以下のような被害を受けることが考えられます。

- ・PC を経由した情報の漏洩や流出
- ・悪意を持った第三者による PC/本ソフトウェアの不正操作
- ・悪意を持った第三者による PC/本ソフトウェアの妨害や停止

このような被害を防ぐため、お客様の責任の下、下記のような対策も含め、ネットワークセキュリティ対策を十 分に行ってください。これらの被害について当社は一切の責任を負いかねますので、あらかじめご了承ください。 ・ファイアウォールなどを使用し、安全性の確保されたネットワーク上で PC を使用する。

・PC 上でコンピューターウイルスや不正プログラムの感染に対するチェックや駆除が定期的に行われているこ とを確認する。

・PC を不正な攻撃から守るため、PC にはパスワードを設定し、ログインできるユーザーを制限する。

・PC は第三者が容易にアクセスできる場所には設置せず、盗難防止対策を実施する。

### <span id="page-4-1"></span>デバイスとの接続に関する制約事項

・サーバーPC とリモートカメラ等のデバイスを接続するネットワークは、同一セグメントを推奨します。セグ メントが異なる接続を行う場合は、ネットワーク機器固有の設定などに依存した事象が起きる可能性があります ので、運用開始前に十分確認を行ってください。

・サーバーPC とリモートカメラ等のデバイスを接続するネットワークは有線接続を推奨します。無線接続の場 合、本ソフトウェアの画面の描画が遅くなったり、操作に対する反応が遅くなったりすることがあります。

・リモートカメラは HTTP 接続設定で接続してください。HTTPS 接続はサポートしていません。

# <span id="page-5-0"></span>本ファイルの記載について

・本ファイル内のイラストや画面表示は、実際と異なる場合があります。

・本ファイルでは、パーソナルコンピューターを「PC」と記載しています。

# <span id="page-5-1"></span>登録および登録商標について

・Microsoft、Windows、Microsoft Edge は米国 Microsoft Corporation の、米国、日本およびその他の国におけ る登録商標です。

・Apple、Mac、macOS、iPadOS、iPhone、iPad、Safari は、米国およびその他の国で登録された Apple Inc.の 商標です。

・Android、Chrome ブラウザは Google LLC の商標です。

・Intel、Intel Core は、アメリカ合衆国およびその他の国におけるインテルコーポレーションまたはその子会社 の商標または登録商標です。

# <span id="page-6-0"></span>ソフトウェアのインストール

# <span id="page-6-1"></span>自動追尾ソフトウェアがインストールされている PC の注意事項

本ソフトウェアは自動追尾ソフトウェア AW-SF200 / AW-SF100 Web ver. がインストールされている PC 上で は実行できません(AW-SF100 Standalone ver.は問題ありません)。 自動追尾ソフトウェア AW-SF200 / AW-SF100 Web ver.がインストールされている PC に本ソフトウェアをイン ストールする場合は、以下の手順で自動追尾ソフトウェアをアンインストールしてください。

- 1. Windows の[アプリと機能]画面を開きます。
- [スタート] を選択し、[設定] > [アプリ >アプリ&機能] を選択
- 2. [Node.js] を選択してアンインストールします。
- 3. [PostgreSQL 11] を選択してアンインストールします。
- 4. [Panasonic Auto Tracking Server] を選択してアンインストールします。
- 5. PC を再起動します。

## <span id="page-6-2"></span>インストール時の注意事項

・インストールには管理者(Administrator)権限が必要です。管理者権限を持つ Windows アカウントでインスト ールを行ってください。

・インストール中に Windows のユーザーアカウント制御の確認が表示された場合は「はい」をクリックして処 理を続行してください。

# <span id="page-7-0"></span>新しいバージョンにアップデートインストールを行う場合

本ソフトウェアを新しいバージョンにアップデートインストールする場合、古いバージョンの事前アンインスト ールは不要です。新しいバージョンのインストールを行うと自動でソフトウェアが更新されます。 アップデートインストール後、新しいバージョンのソフトウェアを使用する前に Web ブラウザのキャッシュク リアを行ってください。キャッシュクリアを行わずに新しいバージョンを実行した場合、誤動作が発生すること があります。

■Microsoft Edge のキャッシュクリア手順

1. Microsoft Edge 画面右上のメニューボタン…をクリックして「設定」を選択します。

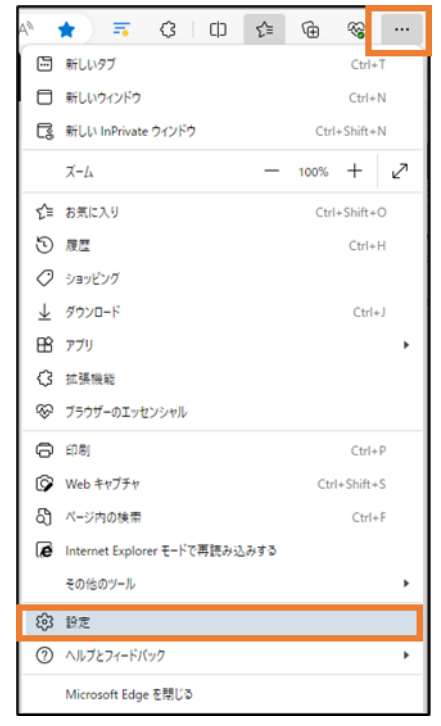

 2. 設定画面で「プライバシー、検索、サービス」→「閲覧履歴データをクリア」の 「クリアするデータの選択」をクリックします。

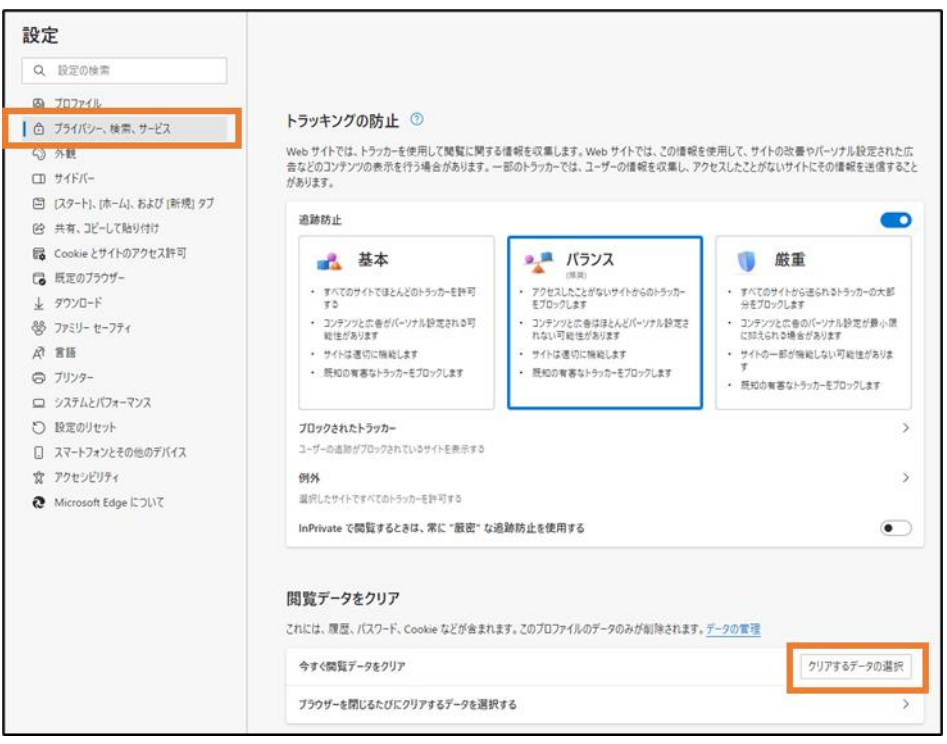

3. 「閲覧データをクリア」画面で

時間の範囲:すべての期間

キャッシュされた画像とファイル:チェックを ON

に設定して「今すぐクリア」ボタンをクリックすると、キャッシュクリアが行われます。

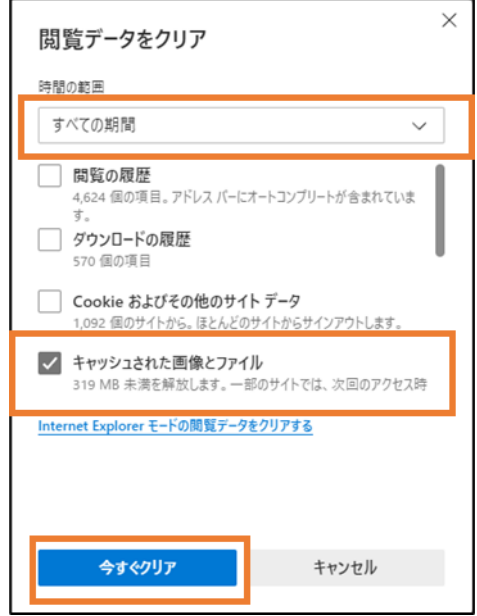

<NOTE>

・上記キャッシュクリアの手順は Microsoft Edge のバージョン 120.0.2210.121 の場合の手順です。 Microsoft Edge のバージョンによっては、表示などが異なる場合があります。

■Google Chrome のキャッシュクリア手順

1. Google Chrome 画面右上のメニューボタン: をクリックして「設定」を選択します。

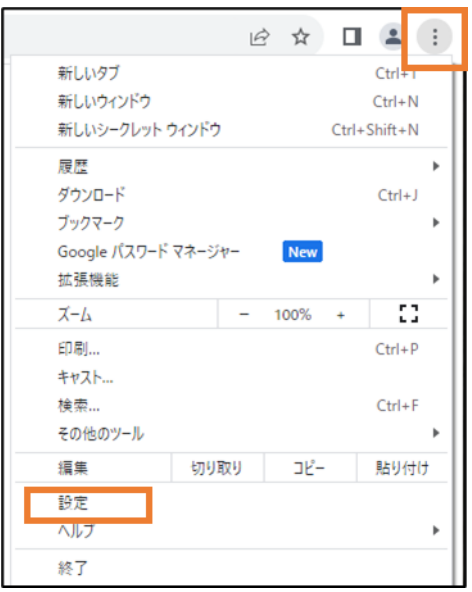

2. Google Chrome の設定画面で「プライバシーとセキュリティ」→「閲覧履歴データの削除」を選択します。

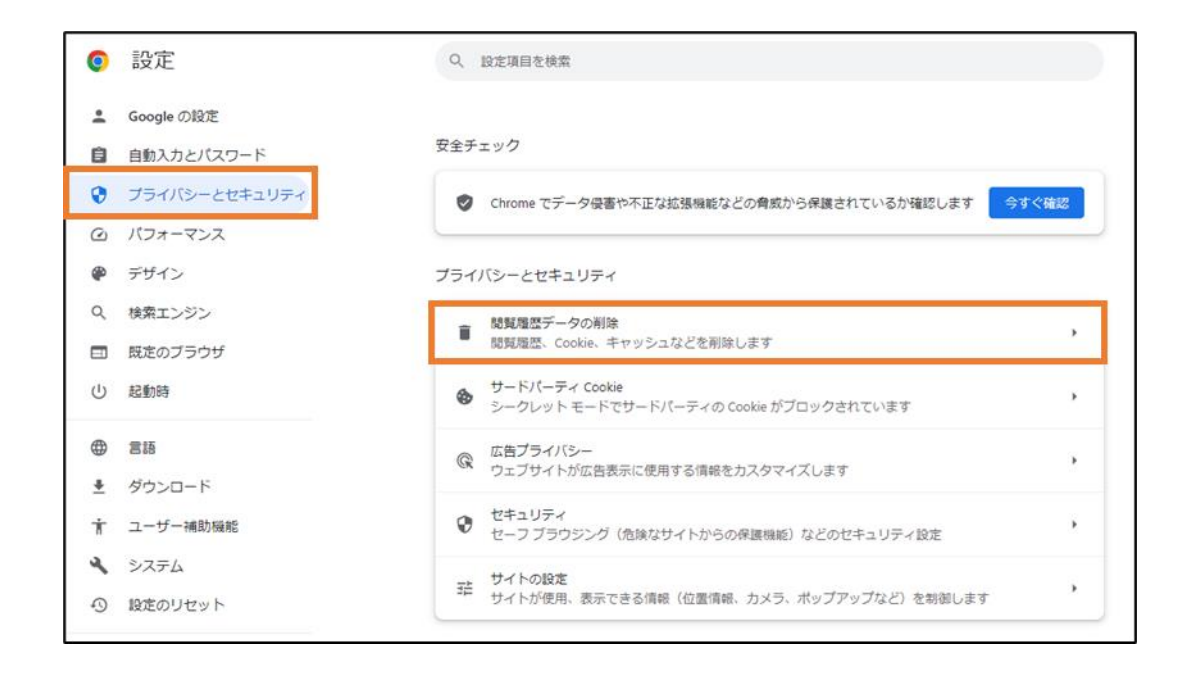

3. 「閲覧履歴データの削除」画面で

期間:全期間を選択

キャッシュされた画像とファイル:チェックを ON

に設定して「データを削除」ボタンをクリックすると、キャッシュクリアが行われます。

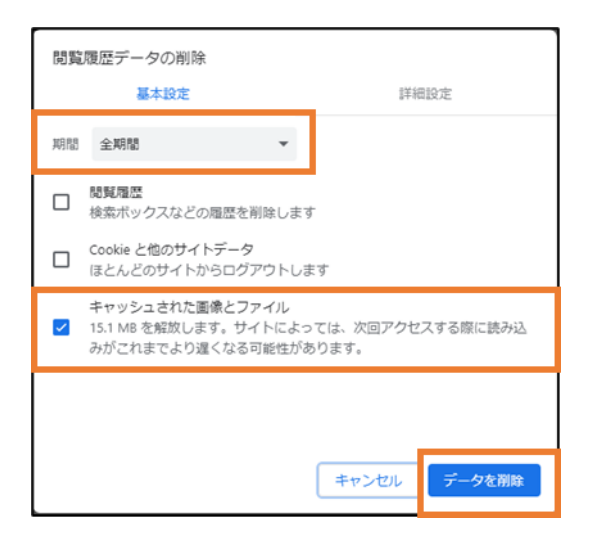

<NOTE>

・上記キャッシュクリアの手順は Google Chrome のバージョン 119.0.6045.123 の場合の手順です。 Google Chrome のバージョンによっては、表示などが異なる場合があります。

# <span id="page-10-0"></span>ソフトウェアのインストール手順

1. Setup.exe をダブルクリックするとインストーラーが実行されます。使用する言語を選択して「OK」をクリ ックします。

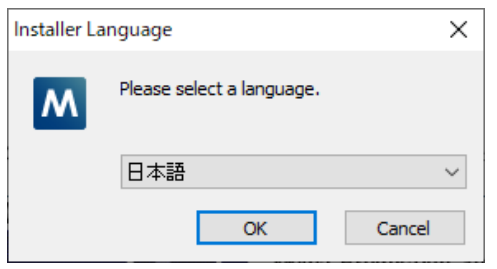

2. セットアップへようこその画面が表示されます。バージョンに問題ないか、他のアプリケーションが立ち上 がっていないか確認し問題なければ「次へ」ボタンをクリックして処理を続行します。

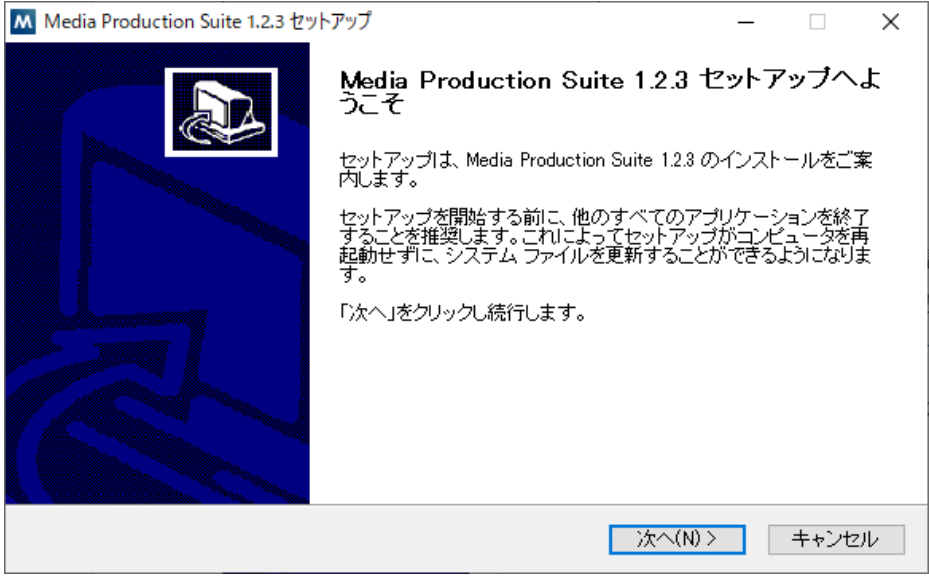

3. 使用許諾書が表示されますので、内容をご確認頂き、問題がない場合は「同意する」をクリックします。

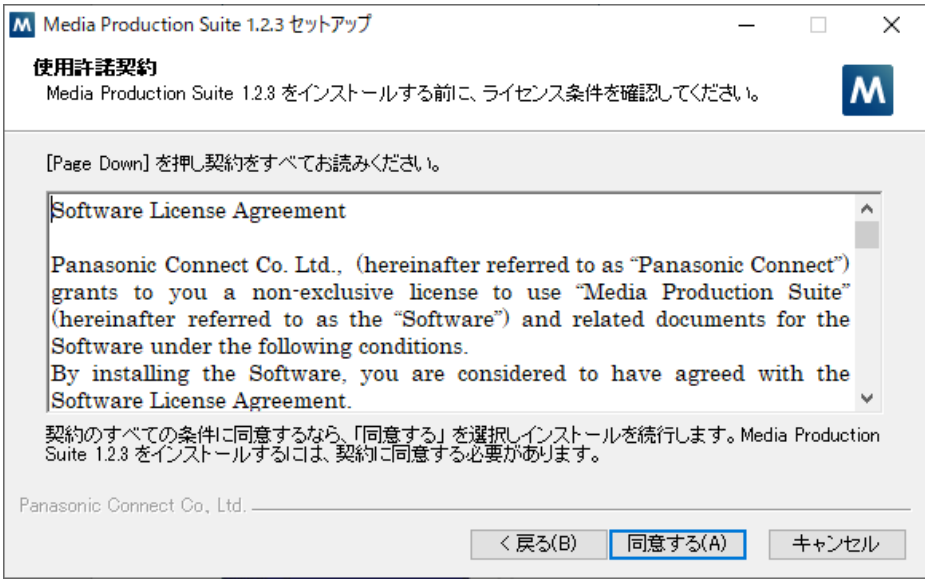

#### 4. インストールが開始されます。

本ソフトウェアを初めてインストールする場合は実行に必要なソフトウェア(Node.js, Erlang OTP, RabbitMO, PostgreSOL)のインストールも行われますので、完了まで時間を要する場合があります。 また、ファイルのコピーなどでインストールが停止したように見える場合がありますが、完了までお待ちく ださい。

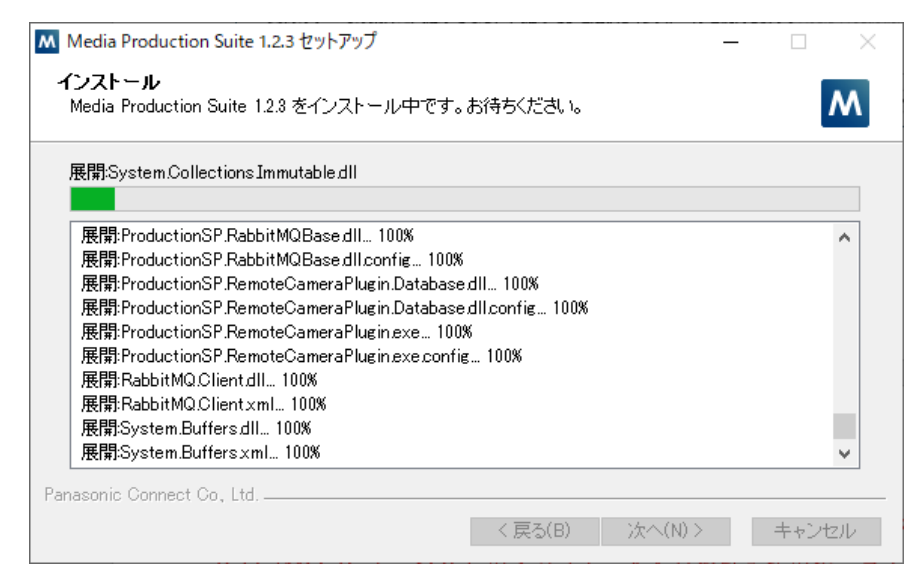

5-1. インストール中、ソフトウェアの実行に必要なランタイムがインストールされていない場合はランタイム のインストーラー画面が表示されますので、「ライセンス条項および使用条件に同意する」にチェックを入れて 「インストール」をクリックします。

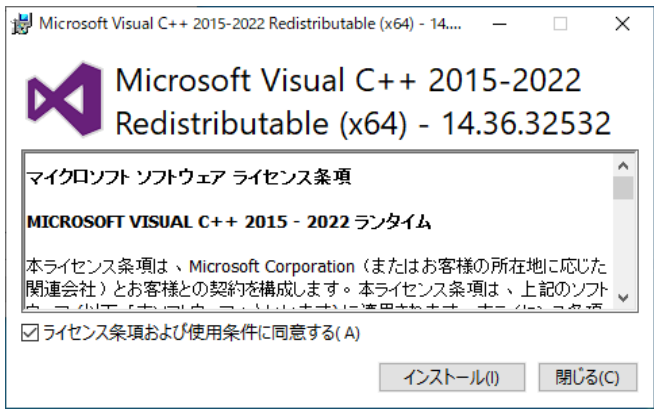

5-2. ランタイムのインストールが完了すると以下の画面が表示されますので、「閉じる」をクリックします。

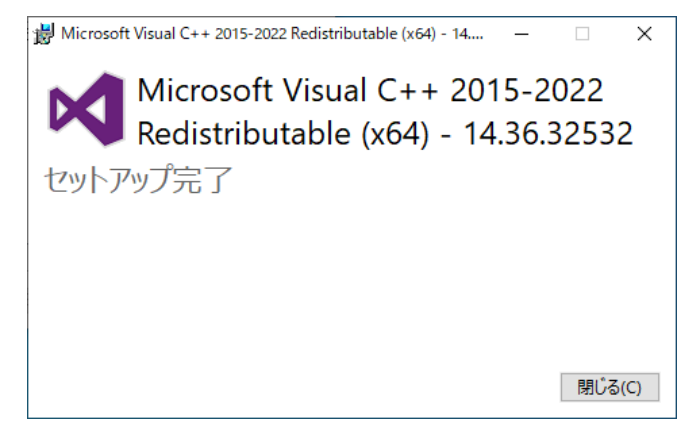

6. インストールが再開され、ファイルのコピーが行われます。

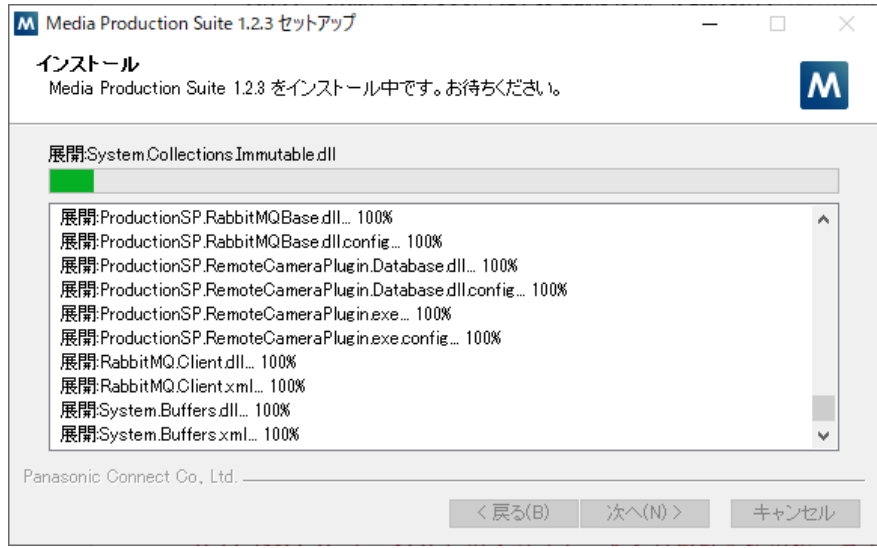

7. PostgreSQL がインストールされていない場合、PostgreSQL のインストールが自動で開始されます。 PostgreSQL が既にインストールされている場合は PostgreSQL のインストールは開始されません。

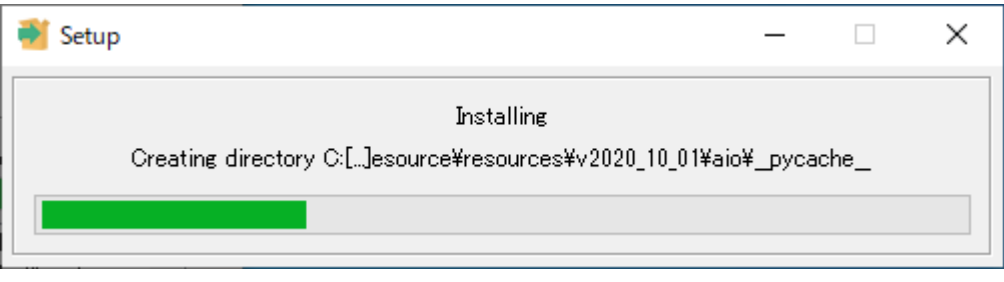

8. インストール完了後、以下の画面が表示されます。

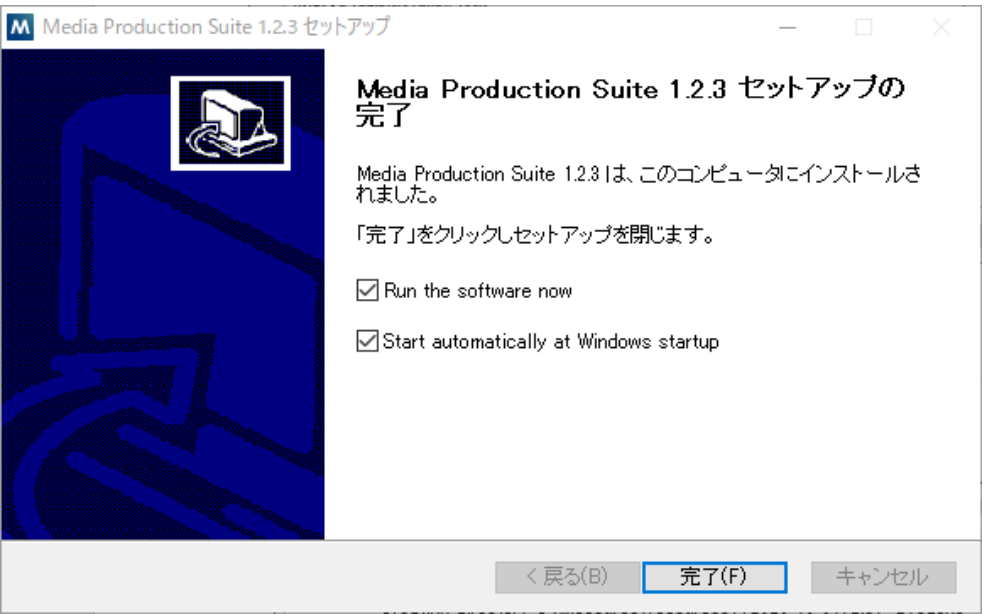

「Run the software now」のチェックで、インストール完了後に本ソフトウェアを起動するかどうかを選択 します。

 チェック ON:インストール完了後、本ソフトウェアがバックグラウンドで起動します。 チェック OFF:インストール完了後、本ソフトウェアを起動しません。

「Start automatically at Windows startup」のチェックで、Windows 起動時に本ソフトウェアが自動起動す るかどうかを選択します。

チェック ON:Windows 起動時に本ソフトウェアがバックグラウンドで自動起動します。

チェック OFF:Windows 起動時に本ソフトウェアが自動起動しません。

 チェック OFF(自動起動しない)を選択した場合、Windows 起動後、本書の「ソフトウェアの起動」に記 載の手順に従ってソフトウェアを手動で起動する必要があります。チェック OFF(自動起動しない)を選 択した後にチェック ON(自動起動する)へ変更したい場合は、本ソフトウェアを一度アンインストール した後、再度インストールを行ってください。

「完了」ボタンをクリックするとインストールを終了します。 以降の操作は[「ソフトウェアの起動と終了」](#page-16-0)の項目を参照ください。

<NOTE>

・「Run the software now」が ON の場合でも、インストール完了後に GUI 画面等は表示されません。 タスクトレイ上に Media Production Suite ソフトウェアが起動されます。

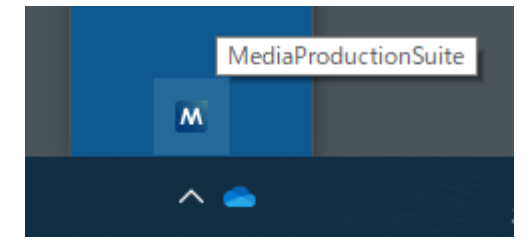

# <span id="page-14-0"></span>ソフトウェアのアンインストール手順

■Windows10、Windows Server 2022 の場合

- 1. Windows タスクバーの Windows アイコンを右クリックして、表示されるメニュー内の「アプリと機能」 を選択します。
- 2. 「アプリと機能」の画面で表示されるアプリの中から「Media Production Suite \*.\*.\*(\*.\*.\*の部分はイン ストールされたアプリのバージョン)」を選択して「アンインストール」をクリックします。
- 3. 「このアプリとその関連情報がアンインストールされます」の確認メッセージが表示されるので「アンイ ンストール」をクリックします。
- 4. uninst.exe の実行確認画面が表示された場合は「はい」を選択します。
- 5. 言語確認画面が表示されるので、任意の言語を選択して「OK」をクリックします。

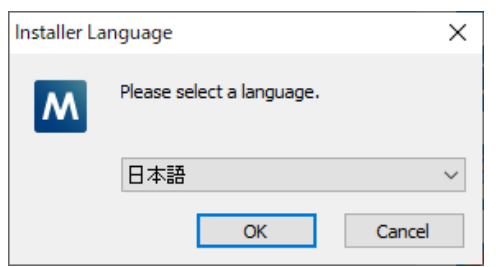

6. アンインストールの確認画面が表示されるので「はい」をクリックします。

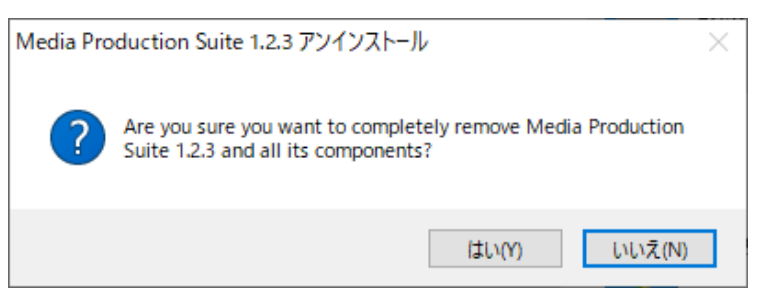

7. 本ソフトウェアの設定データをすべて消去するかどうかの確認画面が表示されます。

 設定データを消去する場合は[Delete All Setting Data]のチェックを ON に、消去しない場合は[Delete All Setting Data]のチェックを OFF にして、[Uninstall]ボタンをクリックします。

\*アクティベーションした有償プラグインのライセンスデータは消去されません。

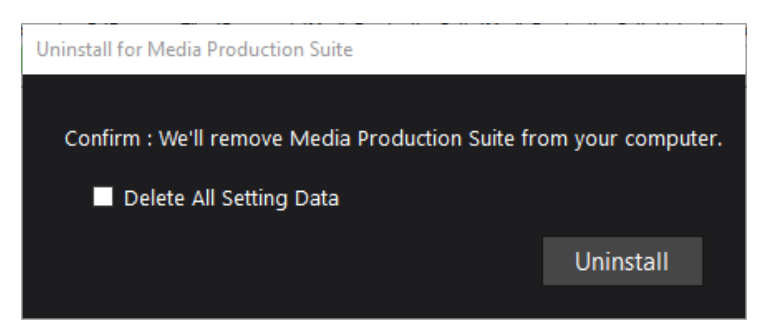

8. アンインストールが実行されます。以下の画面が表示されればアンインストール完了です。

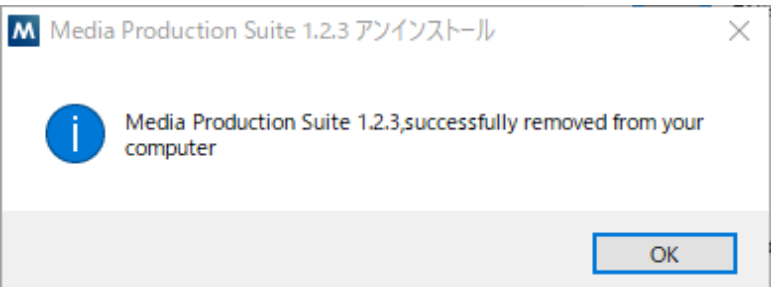

■Windows11 の場合

- 1. Windows タスクバーの Windows アイコンを右クリックして、表示されるメニュー内の「インストールさ れているアプリ」を選択します。
- 2. 「インストールされているアプリ」の画面で表示されるアプリの中から「Media Production Suite \*.\*.\* (\*.\*.\*の部分はインストールされたアプリのバージョン)」を選択して「アンインストール」をクリックし ます。
- 3. 以降の手順は上記「Windows10, Windows Server 2022 の場合」の手順 3.以降と同様です。

<NOTE>

- ・ライセンスデータを別 PC に移動したい場合は、本ソフトウェアがインストールされている状態でディア クティベーションの手続きを行う必要があります。
	- ディアクティベーションの手続きについては、Information 機能の操作説明書の「有償プラグインのディア クティベーションを行う」を参照ください。

# <span id="page-16-0"></span>ソフトウェアの起動と終了

## <span id="page-16-1"></span>ソフトウェアの起動

「ソフトウェアのインストール手順」の手順 8.で「Start automatically at Windows startup」のチェックを ON に した場合、本ソフトウェアは Windows の起動に合わせてバックグラウンドで自動起動されます。 タスクトレイ上で Media Production Suite が起動していることをご確認ください。

「Start automatically at Windows startup」のチェックを OFF にした場合、本ソフトウェアは自動起動されませ んので、以下の手順のいずれかで起動を行ってください。

・Windows スタートメニューの「Media Production Suite」を開き、

「Media Production Suite」ショートカットを選択

・デスクトップの「Media Production Suite」ショートカットをダブルクリック

起動時に Windows 管理者権限の確認画面が表示されますので、OK をクリックして起動を許可してください。

起動すると Windows のタスクトレイに本ソフトウェアのアイコン スパ が表示されます。

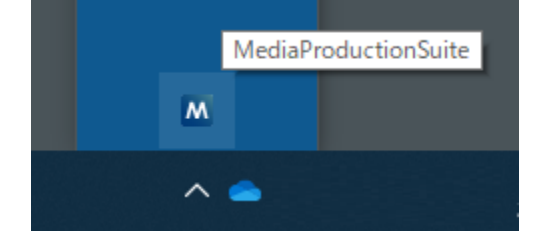

本ソフトウェアが起動しても、GUI 画面は表示されません。 GUI 画面表示および操作方法は[「ソフトウェアの利用の流れ」](#page-18-0)の項目を参照ください。

# <span id="page-17-0"></span>ソフトウェアの終了

本ソフトウェアを終了する場合は Windows のタスクトレイに表示されている本ソフトウェアのアイコン $\begin{pmatrix} \mathbf{M} \end{pmatrix}$ を 右クリックして表示されるメニューから[Exit]を選択してください。

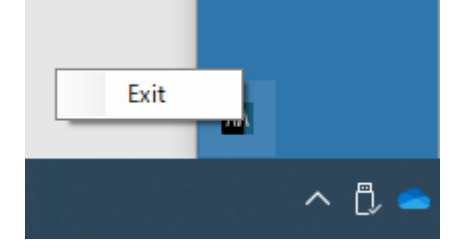

# <span id="page-18-0"></span>ソフトウェアの利用の流れ

## <span id="page-18-1"></span>GUI 画面表示

本ソフトウェアに対する操作は Web ブラウザを使用します。Web ブラウザにてアクセスを行うことで Web ブ ラウザ上に GUI 画面が表示されます。インストール PC と同じネットワーク上であれば、別の PC から Web ブ ラウザを使用して GUI 画面にアクセスすることが可能です。 GUI 画面の表示は以下の手順で行います。

■インストール PCの場合

- ・OS 既定の Web ブラウザが Microsoft Edge もしくは Google Chrome のとき
	- 以下のいずれかのショートカットから OS 既定の Web ブラウザで GUI を表示できます。
		- Windows スタートメニューの「Media Production Suite」→「GUI of Media Production Suite」
		- デスクトップの「GUI of Media Production Suite」

・OS 既定の Web ブラウザが Microsoft Edge もしくは Google Chrome 以外のとき

1. Web ブラウザ(Microsoft Edge もしくは Google Chrome)を起動します。

2. Web ブラウザのアドレス欄に以下の URL を入力します。

<http://localhost/MediaProductionSuite/Base>

※GUI 表示後、ログイン画面をブックマークなどに登録することを推奨します。

■クライアント PC の場合

1. Web ブラウザ(Microsoft Edge もしくは Google Chrome)を起動します。

2. Web ブラウザのアドレス欄に以下の URL を入力します。

http://[サーバーPC の IP アドレス]/MediaProductionSuite/Base/

(例: http://192.168.0.200/MediaProductionSuite/Base)

※GUI 表示後、ログイン画面をブックマークなどに登録することを推奨します。

本ソフトウェアのインストール後、初期状態で GUI 画面を表示したときは本ソフトウェアの管理者アカウント 登録画面が、管理者アカウント登録済の状態で GUI 画面を表示したときは本ソフトウェアのログイン画面が表 示されます。

管理者アカウント登録画面が表示されたとき:

以降の「管理者アカウントの登録」の内容に従って管理者アカウントの登録を行ってください。 ログイン画面が表示されたとき:

以降の「ログイン操作」の内容に従ってログインを行ってください。

## <span id="page-19-0"></span>管理者アカウントの登録

本ソフトウェアのインストール後、初期状態で GUI を表示したときは本ソフトウェアの管理者アカウントの登 録画面が表示されます。

以下の手順で管理者アカウントの登録を行ってください。

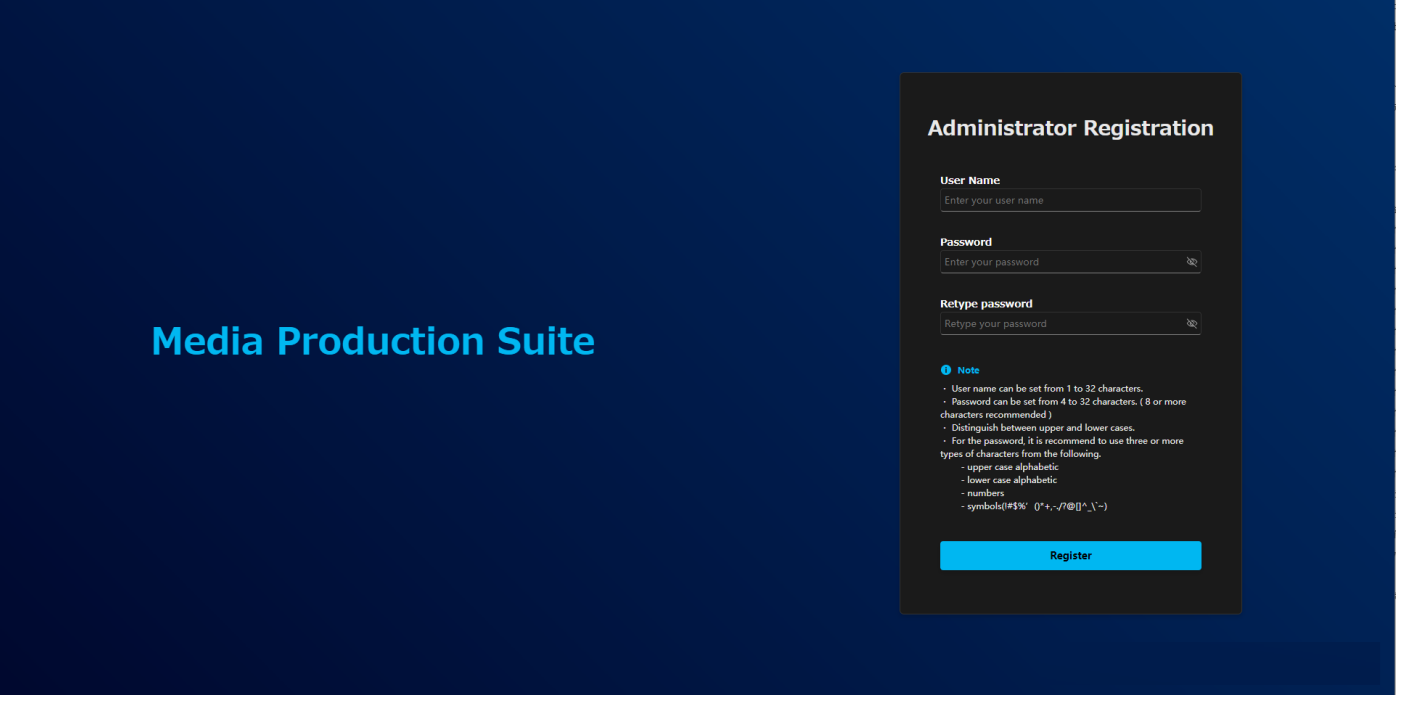

1. [User Name]欄にアカウント名を入力します。

使用可能な文字

- ・アルファベット大文字
- ・アルファベット小文字
- ・数字
- ・特殊文字(~!@#\$%^&\*() +\|}{][<>.,/?`)

文字数

- ・1 文字以上 32 文字以下
- 2. [Password] [Retype Password]欄にパスワードを入力します。

使用可能な文字

- ・アルファベット大文字
- ・アルファベット小文字
- ・数字
- ・特殊文字[\(~!@#\\$%^&\\*\(\)\\_+\|}{\]\[<>.,/?`\)](mailto:~!@#$%^&*()_+/|}{][<>.,/?`)

文字数

- ・4 文字以上 32 文字以下
- セキュリティの観点から、パスワードは以下のルールに従って設定することを推奨します。

推奨ルール

・上記 4 つの使用可能な文字種類から少なくとも 3 種類を含み、かつ長さが 8 文字以上

- 3. Register ボタンをクリックすると管理者アカウントの登録が行われます。
- パスワードが上記推奨ルールを満たしていない場合、警告メッセージが表示されます。パスワードを変更す る場合は[Cancel]ボタンをクリックしてパスワードを変更してください。セキュリティリスクを理解の上、 設定を継続する場合は[OK]ボタンをクリックして設定を完了してください。

<NOTE>

・管理者アカウントは Administrator 権限のアカウントとして登録されます。

アカウントの情報は Setting 機能で変更を行うことができます。詳細は Setting 機能の操作説明書を参照してく ださい。Setting 機能の操作説明書は[Help]ボタンをクリックして、メニューから[Setting]を選択すると表示され ます。

## <span id="page-20-0"></span>ログイン操作

管理者アカウント登録済の状態で GUI を表示したときは本ソフトウェアのログイン画面が表示されます。 User Name 欄にアカウント名、Password 欄にパスワードを入力して[Login]ボタンをクリックするとログイン が行われ、操作画面が表示されます。

操作画面については本書の「画面の説明」を参照してください。

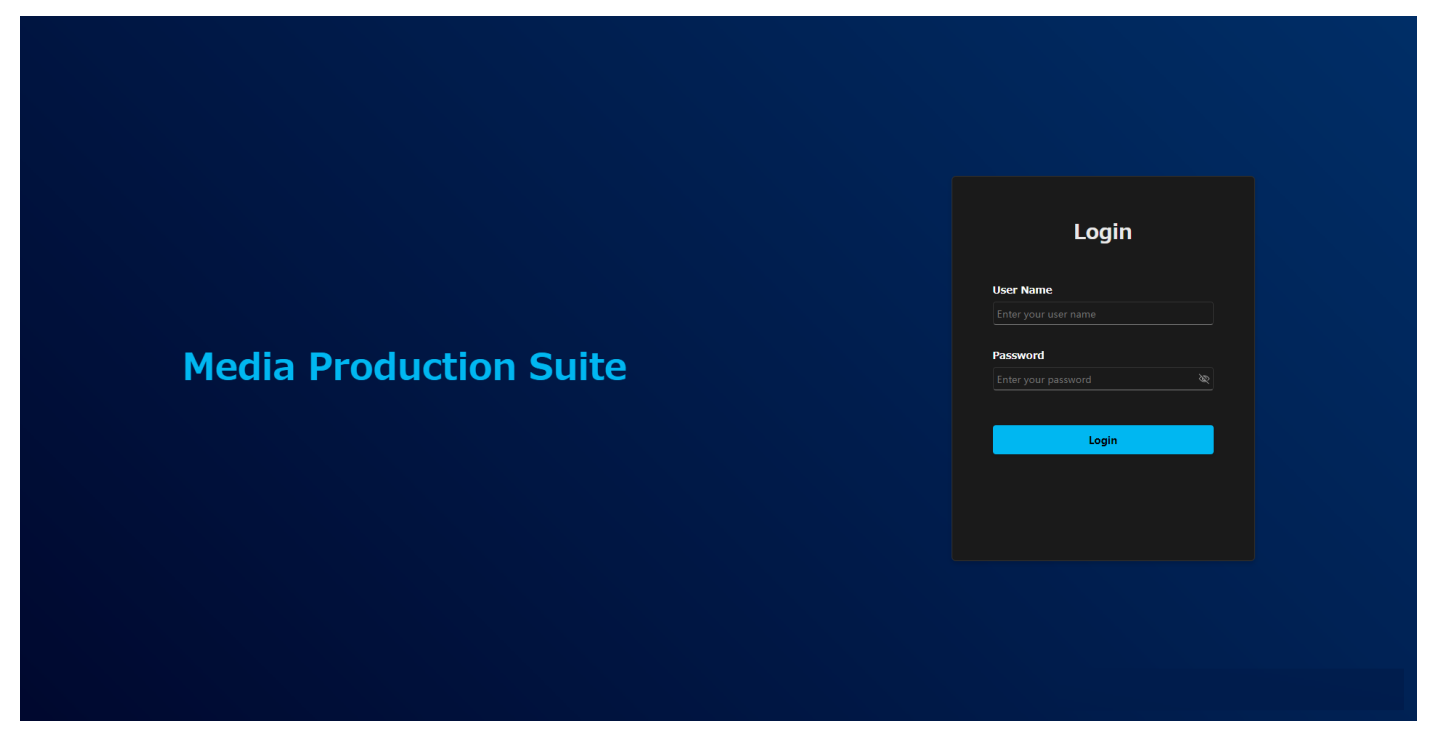

# <span id="page-20-1"></span>デバイスの登録

本ソフトウェアでデバイスの操作を行うには、本ソフトウェアにデバイスを登録する必要があります。 デバイスの登録は Device View 機能内で行います。詳細は Device View 機能の操作説明書を参照してください。 Device View 機能の操作説明書は本ソフトウェアの[Help]ボタンをクリックして、メニューから[Device View]を 選択すると表示されます。

# <span id="page-21-0"></span>デバイスの操作

登録されたデバイスは本ソフトウェアから操作が可能となります。 無償のベースソフトウェアでは、リモートカメラを操作するための PTZ Control 機能が利用できます。 機能の詳細は PTZ Control 機能の操作説明書を参照してください。PTZ Control 機能の操作説明書は本ソフトウ ェアの[Help]ボタンをクリックして、メニューから[PTZ Control]を選択すると表示されます。

<span id="page-22-0"></span>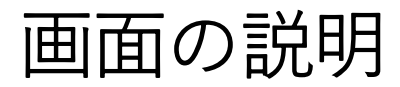

# <span id="page-22-1"></span>基本の画面構成

ここでは基本の画面構成のみ説明します。

各機能の画面については、各機能のボタン説明に記載の操作説明書を参照してください。

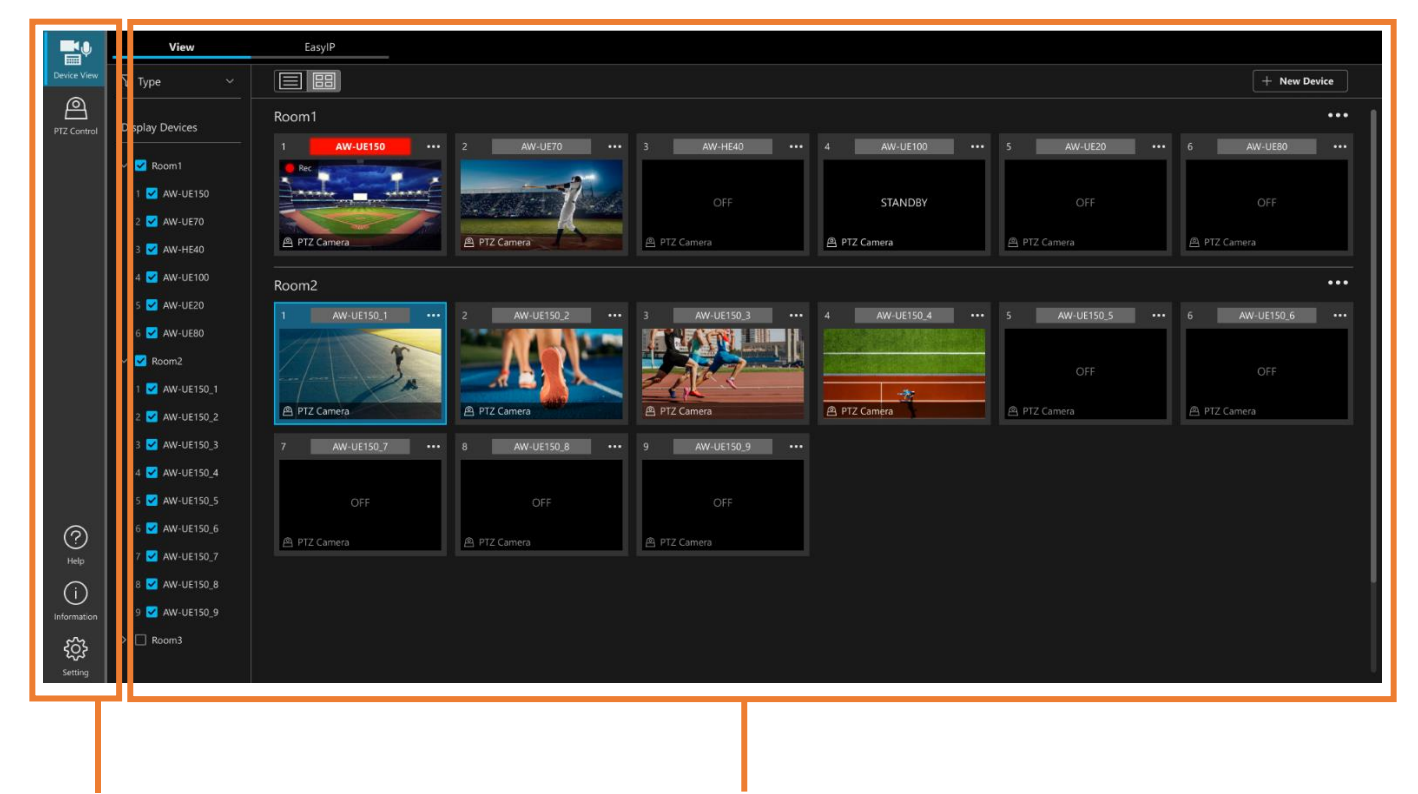

機能選択エリア まんない かいしん 操作画面エリア

・操作画面エリア

機能選択エリアで選択された機能の操作画面が表示されます。

PTZ Co

 $\overline{1}$ 

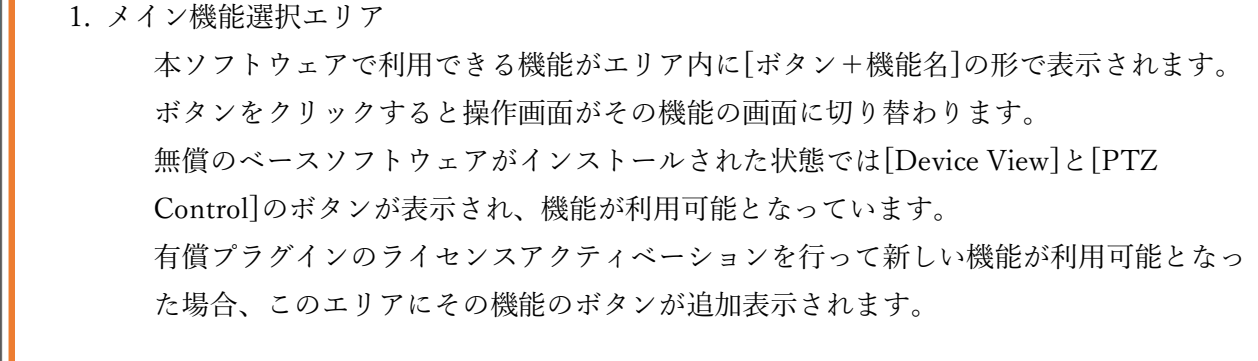

・Device View ボタン

ボタンクリックで操作画面が Device View 機能の画面に切り替わります。 Device View 機能ではデバイスを一覧表示して管理を行う機能を提供します。操作 画面からデバイスの登録/編集/削除、電源管理などを行うことができます。ま た、EasyIP Setup Tool Plus 機能も本機能内で利用することができます。 機能の詳細は[Help]ボタンのメニューで[Device View]を選択したときに表示され る Device View 機能の操作説明書を参照してください。

・PTZ Control ボタン

ボタンクリックで操作画面が PTZ Control 機能の画面に切り替わります。 PTZ Control 機能ではリモートカメラの操作に特化した機能を提供します。操作画 面からリモートカメラの Pan/Tilt/Zoom 制御、プリセット制御、画質調整などを 行うことができます。

機能の詳細は[Help]ボタンのメニューで[PTZ Control]を選択したときに表示され る PTZ Control 機能の操作説明書を参照してください。

2. Help ボタン

 $\circledR$ 

G

 $\mathbf{2}$ 

R

本ソフトウェアの操作説明書を Web ブラウザで表示するためのボタンです。 操作説明書は機能毎に分かれています。Help ボタンをクリックすると機能を選択するためのメニューが 表示されます。メニューから機能を選択すると、その機能の操作説明書を表示します。

無償のベースソフトウェアをインストールした時点では以下のメニューが存在します。

Common:本ソフトウェアの基本要素の操作説明書(本書)を表示します。

Device View:Device View 機能の操作説明書を表示します。

PTZ Control: PTZ Control 機能の操作説明書を表示します。

Information: Information 機能の操作説明書を表示します。

Setting:動作設定機能の操作説明書を表示します。

有償プラグインのライセンスアクティベーションを行って新しい機能が利用可能となった場合、その機 能の操作説明書を表示するためのメニューが追加されます。

3. Information ボタン

ボタンをクリックすると操作画面が Information 画面に切り替わります。

Information 画面では本ソフトウェアのバージョン情報表示や有償プラグインのアクティベーションな

どを行うことができます。

機能の詳細は[Help]ボタンのメニューで[Information]を選択したときに表示される Information 機能の 操作説明書を参照してください。

4. Setting ボタン

ボタンをクリックすると操作画面が Setting 画面に切り替わります。

Setting 画面では本ソフトウェアの動作設定を行うことができます。

機能の詳細は[Help]ボタンのメニューで[Setting]を選択したときに表示される Setting 機能の操作説明 書を参照してください。

# <span id="page-25-0"></span>本製品に関するソフトウェア情報

1. This product includes software developed by the OpenSSL Project for use in the OpenSSL Toolkit (http://www.openssl.org/).

2. Software licensed in accordance with the Apache License 2.0 is included in this software.

3. Software licensed in accordance with the MIT License is included in this software.

4. Software licensed in accordance with the GNU Library General Public License version 2 is included in this software.

5. Software licensed in accordance with the GNU Library General Public License version 3 is included in this software.

6. Software licensed in accordance with the Boost Software License 1.0 is included in this software.

7. Software licensed in accordance with the GNU Lesser General Public License v2.1 is included in this software.

8.Software licensed in accordance with the Mozilla Public License 2.0 is included in this software.

9.Software licensed in accordance with the zlib/Libpng License is included in this software.

10.Software licensed in accordance with the PostgreSQL License is included in this software.

11.Software licensed in accordance with the NVIDIA Software License is included in this software.

-----------------------------------------------------------------------------------------------------------------------------

#### LICENSE ISSUES

==============

 The OpenSSL toolkit stays under a double license, i.e. both the conditions of the OpenSSL License and the original SSLeay license apply to the toolkit. See below for the actual license texts.

#### OpenSSL License

---------------

/\* ====================================================================

\* Copyright (c) 1998-2019 The OpenSSL Project. All rights reserved.

\*

\* Redistribution and use in source and binary forms, with or without

\* modification, are permitted provided that the following conditions

\* are met:

\*

\* 1. Redistributions of source code must retain the above copyright

\* notice, this list of conditions and the following disclaimer.

- \*
- \* 2. Redistributions in binary form must reproduce the above copyright
- notice, this list of conditions and the following disclaimer in
- \* the documentation and/or other materials provided with the
- distribution.
- \*
- \* 3. All advertising materials mentioning features or use of this
- software must display the following acknowledgment:
- \* "This product includes software developed by the OpenSSL Project
- for use in the OpenSSL Toolkit. (http://www.openssl.org/)"
- \*

\* 4. The names "OpenSSL Toolkit" and "OpenSSL Project" must not be used to

- \* endorse or promote products derived from this software without
- \* prior written permission. For written permission, please contact
- openssl-core@openssl.org.
- \*

\* 5. Products derived from this software may not be called "OpenSSL"

- nor may "OpenSSL" appear in their names without prior written
- \* permission of the OpenSSL Project.
- \*

\* 6. Redistributions of any form whatsoever must retain the following

- \* acknowledgment:
- \* "This product includes software developed by the OpenSSL Project
- \* for use in the OpenSSL Toolkit (http://www.openssl.org/)"
- \*
- \* THIS SOFTWARE IS PROVIDED BY THE OpenSSL PROJECT ``AS IS'' AND ANY
- \* EXPRESSED OR IMPLIED WARRANTIES, INCLUDING, BUT NOT LIMITED TO, THE
- \* IMPLIED WARRANTIES OF MERCHANTABILITY AND FITNESS FOR A PARTICULAR
- \* PURPOSE ARE DISCLAIMED. IN NO EVENT SHALL THE OpenSSL PROJECT OR
- \* ITS CONTRIBUTORS BE LIABLE FOR ANY DIRECT, INDIRECT, INCIDENTAL,
- \* SPECIAL, EXEMPLARY, OR CONSEQUENTIAL DAMAGES (INCLUDING, BUT
- \* NOT LIMITED TO, PROCUREMENT OF SUBSTITUTE GOODS OR SERVICES;
- \* LOSS OF USE, DATA, OR PROFITS; OR BUSINESS INTERRUPTION)
- \* HOWEVER CAUSED AND ON ANY THEORY OF LIABILITY, WHETHER IN CONTRACT,
- \* STRICT LIABILITY, OR TORT (INCLUDING NEGLIGENCE OR OTHERWISE)
- \* ARISING IN ANY WAY OUT OF THE USE OF THIS SOFTWARE, EVEN IF ADVISED
- \* OF THE POSSIBILITY OF SUCH DAMAGE.
- \* ====================================================================
- \*
- \* This product includes cryptographic software written by Eric Young
- \* (eay@cryptsoft.com). This product includes software written by Tim
- \* Hudson (tjh@cryptsoft.com).

\*

\*/

#### Original SSLeay License

-----------------------

- /\* Copyright (C) 1995-1998 Eric Young (eay@cryptsoft.com)
- \* All rights reserved.
- \*
- \* This package is an SSL implementation written
- \* by Eric Young (eay@cryptsoft.com).

\* The implementation was written so as to conform with Netscapes SSL.

- \*
- \* This library is free for commercial and non-commercial use as long as
- \* the following conditions are aheared to. The following conditions
- \* apply to all code found in this distribution, be it the RC4, RSA,
- \* lhash, DES, etc., code; not just the SSL code. The SSL documentation
- \* included with this distribution is covered by the same copyright terms
- \* except that the holder is Tim Hudson (tjh@cryptsoft.com).
- \*
- \* Copyright remains Eric Young's, and as such any Copyright notices in
- \* the code are not to be removed.
- \* If this package is used in a product, Eric Young should be given attribution
- \* as the author of the parts of the library used.
- \* This can be in the form of a textual message at program startup or
- \* in documentation (online or textual) provided with the package.
- \*
- \* Redistribution and use in source and binary forms, with or without
- \* modification, are permitted provided that the following conditions
- \* are met:
- \* 1. Redistributions of source code must retain the copyright
- \* notice, this list of conditions and the following disclaimer.
- \* 2. Redistributions in binary form must reproduce the above copyright
- \* notice, this list of conditions and the following disclaimer in the
- \* documentation and/or other materials provided with the distribution.
- \* 3. All advertising materials mentioning features or use of this software
- \* must display the following acknowledgement:
- \* "This product includes cryptographic software written by
- \* Eric Young (eay@cryptsoft.com)"
- \* The word 'cryptographic' can be left out if the rouines from the library
- \* being used are not cryptographic related :-).
- \* 4. If you include any Windows specific code (or a derivative thereof) from
- \* the apps directory (application code) you must include an acknowledgement:
- \* "This product includes software written by Tim Hudson (tjh@cryptsoft.com)"
- \*
- \* THIS SOFTWARE IS PROVIDED BY ERIC YOUNG ``AS IS'' AND
- \* ANY EXPRESS OR IMPLIED WARRANTIES, INCLUDING, BUT NOT LIMITED TO, THE
- \* IMPLIED WARRANTIES OF MERCHANTABILITY AND FITNESS FOR A PARTICULAR PURPOSE
- \* ARE DISCLAIMED. IN NO EVENT SHALL THE AUTHOR OR CONTRIBUTORS BE LIABLE
- \* FOR ANY DIRECT, INDIRECT, INCIDENTAL, SPECIAL, EXEMPLARY, OR CONSEQUENTIAL
- \* DAMAGES (INCLUDING, BUT NOT LIMITED TO, PROCUREMENT OF SUBSTITUTE GOODS
- \* OR SERVICES; LOSS OF USE, DATA, OR PROFITS; OR BUSINESS INTERRUPTION)
- \* HOWEVER CAUSED AND ON ANY THEORY OF LIABILITY, WHETHER IN CONTRACT, STRICT
- \* LIABILITY, OR TORT (INCLUDING NEGLIGENCE OR OTHERWISE) ARISING IN ANY WAY
- \* OUT OF THE USE OF THIS SOFTWARE, EVEN IF ADVISED OF THE POSSIBILITY OF
- \* SUCH DAMAGE.
- \*
- \* The licence and distribution terms for any publically available version or
- \* derivative of this code cannot be changed. i.e. this code cannot simply be
- \* copied and put under another distribution licence
- \* [including the GNU Public Licence.]
- \*/

-----------------------------------------------------------------------------------------------------------------------------

Apache License 2.0 SPDX identifier Apache-2.0 License text Apache License Version 2.0, January 2004 http://www.apache.org/licenses/

### TERMS AND CONDITIONS FOR USE, REPRODUCTION, AND DISTRIBUTION

### 1. Definitions.

"License" shall mean the terms and conditions for use, reproduction, and distribution as defined by Sections 1 through 9 of this document.

"Licensor" shall mean the copyright owner or entity authorized by the copyright owner that is granting the License.

"Legal Entity" shall mean the union of the acting entity and all other entities that control, are controlled by, or are under common control with that entity. For the purposes of this definition, "control" means (i) the power, direct or indirect, to cause the direction or management of such entity, whether by contract or otherwise, or (ii) ownership of fifty percent (50%) or more of the outstanding shares, or (iii) beneficial ownership of such entity.

"You" (or "Your") shall mean an individual or Legal Entity exercising permissions granted by this License.

"Source" form shall mean the preferred form for making modifications, including but not limited to software source code, documentation source, and configuration files.

"Object" form shall mean any form resulting from mechanical transformation or translation of a Source form, including but not limited to compiled object code, generated documentation, and conversions to other media types.

"Work" shall mean the work of authorship, whether in Source or Object form, made available under the License, as indicated by a copyright notice that is included in or attached to the work (an example is provided in the Appendix below).

"Derivative Works" shall mean any work, whether in Source or Object form, that is based on (or derived from) the Work and for which the editorial revisions, annotations, elaborations, or other modifications represent, as a whole, an original work of authorship. For the purposes of this License, Derivative Works shall not include works that remain separable from, or merely link (or bind by name) to the interfaces of, the Work and Derivative Works thereof.

"Contribution" shall mean any work of authorship, including the original version of the Work and any modifications or additions to that Work or Derivative Works thereof, that is intentionally submitted to Licensor for inclusion in the Work by the copyright owner or by an individual or Legal Entity authorized to submit on behalf of the copyright owner. For the purposes of this definition, "submitted" means any form of electronic, verbal, or written communication sent to the Licensor or its representatives, including but not limited to communication on electronic mailing lists, source code control systems, and issue tracking systems that are managed by, or on behalf of, the Licensor for the purpose of discussing and improving the Work, but excluding communication that is conspicuously marked or otherwise designated in writing by the copyright owner as "Not a Contribution."

"Contributor" shall mean Licensor and any individual or Legal Entity on behalf of whom a Contribution has been received by Licensor and subsequently incorporated within the Work.

2. Grant of Copyright License. Subject to the terms and conditions of this License, each Contributor hereby grants to You a perpetual, worldwide, non-exclusive, no-charge, royalty-free, irrevocable copyright license to reproduce, prepare Derivative Works of, publicly display, publicly perform, sublicense, and distribute the Work and such Derivative Works in Source or Object form.

3. Grant of Patent License. Subject to the terms and conditions of this License, each Contributor hereby grants to You a perpetual, worldwide, non-exclusive, no-charge, royalty-free, irrevocable (except as stated in this section) patent license to make, have made, use, offer to sell, sell, import, and otherwise transfer the Work, where such license applies only to those patent claims licensable by such Contributor that are necessarily infringed by their Contribution(s) alone or by combination of their Contribution(s) with the Work to which such Contribution(s)

was submitted. If You institute patent litigation against any entity (including a cross-claim or counterclaim in a lawsuit) alleging that the Work or a Contribution incorporated within the Work constitutes direct or contributory patent infringement, then any patent licenses granted to You under this License for that Work shall terminate as of the date such litigation is filed.

4. Redistribution. You may reproduce and distribute copies of the Work or Derivative Works thereof in any medium, with or without modifications, and in Source or Object form, provided that You meet the following conditions:

(a) You must give any other recipients of the Work or Derivative Works a copy of this License; and

(b) You must cause any modified files to carry prominent notices stating that You changed the files; and

(c) You must retain, in the Source form of any Derivative Works that You distribute, all copyright, patent, trademark, and attribution notices from the Source form of the Work, excluding those notices that do not pertain to any part of the Derivative Works; and

(d) If the Work includes a "NOTICE" text file as part of its distribution, then any Derivative Works that You distribute must include a readable copy of the attribution notices contained within such NOTICE file, excluding those notices that do not pertain to any part of the Derivative Works, in at least one of the following places: within a NOTICE text file distributed as part of the Derivative Works; within the Source form or documentation, if provided along with the Derivative Works; or, within a display generated by the Derivative Works, if and wherever such third-party notices normally appear. The contents of the NOTICE file are for informational purposes only and do not modify the License. You may add Your own attribution notices within Derivative Works that You distribute, alongside or as an addendum to the NOTICE text from the Work, provided that such additional attribution notices cannot be construed as modifying the License.

You may add Your own copyright statement to Your modifications and may provide additional or different license terms and conditions for use, reproduction, or distribution of Your modifications, or for any such Derivative Works as a whole, provided Your use, reproduction, and distribution of the Work otherwise complies with the conditions stated in this License.

5. Submission of Contributions. Unless You explicitly state otherwise, any Contribution intentionally submitted for inclusion in the Work by You to the Licensor shall be under the terms and conditions of this License, without any additional terms or conditions. Notwithstanding the above, nothing herein shall supersede or modify the terms of any separate license agreement you may have executed with Licensor regarding such Contributions. 6. Trademarks. This License does not grant permission to use the trade names, trademarks, service marks, or product names of the Licensor, except as required for reasonable and customary use in describing the origin of the Work and reproducing the content of the NOTICE file.

7. Disclaimer of Warranty. Unless required by applicable law or agreed to in writing, Licensor provides the Work (and each Contributor provides its Contributions) on an "AS IS" BASIS, WITHOUT WARRANTIES OR CONDITIONS OF ANY KIND, either express or implied, including, without limitation, any warranties or conditions of TITLE, NON-INFRINGEMENT, MERCHANTABILITY, or FITNESS FOR A PARTICULAR PURPOSE. You are solely responsible for determining the appropriateness of using or redistributing the Work and assume any risks associated with Your exercise of permissions under this License.

8. Limitation of Liability. In no event and under no legal theory, whether in tort (including negligence), contract, or otherwise, unless required by applicable law (such as deliberate and grossly negligent acts) or agreed to in writing, shall any Contributor be liable to You for damages, including any direct, indirect, special, incidental, or

consequential damages of any character arising as a result of this License or out of the use or inability to use the Work (including but not limited to damages for loss of goodwill, work stoppage, computer failure or malfunction, or any and all other commercial damages or losses), even if such Contributor has been advised of the possibility of such damages.

9. Accepting Warranty or Additional Liability. While redistributing the Work or Derivative Works thereof, You may choose to offer, and charge a fee for, acceptance of support, warranty, indemnity, or other liability obligations and/or rights consistent with this License. However, in accepting such obligations, You may act only on Your own behalf and on Your sole responsibility, not on behalf of any other Contributor, and only if You agree to indemnify, defend, and hold each Contributor harmless for any liability incurred by, or claims asserted against, such Contributor by reason of your accepting any such warranty or additional liability. END OF TERMS AND CONDITIONS

APPENDIX: How to apply the Apache License to your work.

To apply the Apache License to your work, attach the following boilerplate notice, with the fields enclosed by brackets "[]" replaced with your own identifying information. (Don't include the brackets!) The text should be enclosed in the appropriate comment syntax for the file format. We also recommend that a file or class name and description of purpose be included on the same "printed page" as the copyright notice for easier identification within third-party archives.

Copyright [yyyy] [name of copyright owner]

Licensed under the Apache License, Version 2.0 (the "License"); you may not use this file except in compliance with the License. You may obtain a copy of the License at

http://www.apache.org/licenses/LICENSE-2.0

Unless required by applicable law or agreed to in writing, software distributed under the License is distributed on an "AS IS" BASIS, WITHOUT WARRANTIES OR CONDITIONS OF ANY KIND, either express or implied. See the License for the specific language governing permissions and limitations under the License.

Standard License Header Copyright [yyyy] [name of copyright owner]

Licensed under the Apache License, Version 2.0 (the "License"); you may not use this file except in compliance with the License. You may obtain a copy of the License at

Unless required by applicable law or agreed to in writing, software distributed under the License is distributed on an "AS IS" BASIS, WITHOUT WARRANTIES OR CONDITIONS OF ANY KIND, either express or implied. See the License for the specific language governing permissions and limitations under the License.

Notes This license was released January 2004

SPDX web page https://spdx.org/licenses/Apache-2.0.html Notice This license content is provided by the SPDX project. For more information about licenses.nuget.org, see our documentation.

Data pulled from spdx/license-list-data on February 9, 2023.

The MIT License (MIT) Copyright © 2023 <copyright holders>

Permission is hereby granted, free of charge, to any person obtaining a copy of this software and associated documentation files (the "Software"), to deal in the Software without restriction, including without limitation the rights to use, copy, modify, merge, publish, distribute, sublicense, and/or sell copies of the Software, and to permit persons to whom the Software is furnished to do so, subject to the following conditions:

The above copyright notice and this permission notice shall be included in all copies or substantial portions of the Software.

THE SOFTWARE IS PROVIDED "AS IS", WITHOUT WARRANTY OF ANY KIND, EXPRESS OR IMPLIED, INCLUDING BUT NOT LIMITED TO THE WARRANTIES OF MERCHANTABILITY, FITNESS FOR A PARTICULAR PURPOSE AND NONINFRINGEMENT. IN NO EVENT SHALL THE AUTHORS OR COPYRIGHT HOLDERS BE LIABLE FOR ANY CLAIM, DAMAGES OR OTHER LIABILITY, WHETHER IN AN ACTION OF CONTRACT, TORT OR OTHERWISE, ARISING FROM, OUT OF OR IN CONNECTION WITH THE SOFTWARE OR THE USE OR OTHER DEALINGS IN THE SOFTWARE.

-----------------------------------------------------------------------------------------------------------------------------

The 2-Clause BSD License

Copyright <YEAR> <COPYRIGHT HOLDER>

Redistribution and use in source and binary forms, with or without modification, are permitted provided that the following conditions are met:

1. Redistributions of source code must retain the above copyright notice, this list of conditions and the following disclaimer.

2. Redistributions in binary form must reproduce the above copyright notice, this list of conditions and the following disclaimer in the documentation and/or other materials provided with the distribution.

THIS SOFTWARE IS PROVIDED BY THE COPYRIGHT HOLDERS AND CONTRIBUTORS "AS IS" AND ANY EXPRESS OR IMPLIED WARRANTIES, INCLUDING, BUT NOT LIMITED TO, THE IMPLIED WARRANTIES OF MERCHANTABILITY AND FITNESS FOR A PARTICULAR PURPOSE ARE DISCLAIMED. IN NO EVENT SHALL THE COPYRIGHT HOLDER OR CONTRIBUTORS BE LIABLE FOR ANY DIRECT, INDIRECT, INCIDENTAL, SPECIAL, EXEMPLARY, OR CONSEQUENTIAL DAMAGES (INCLUDING, BUT NOT LIMITED TO, PROCUREMENT OF SUBSTITUTE GOODS OR SERVICES; LOSS OF USE, DATA, OR PROFITS; OR BUSINESS INTERRUPTION) HOWEVER CAUSED AND ON ANY THEORY OF LIABILITY, WHETHER IN CONTRACT, STRICT LIABILITY, OR TORT (INCLUDING NEGLIGENCE OR OTHERWISE) ARISING IN ANY WAY OUT OF THE USE OF THIS SOFTWARE, EVEN IF ADVISED OF THE POSSIBILITY OF SUCH DAMAGE.

-----------------------------------------------------------------------------------------------------------------------------

The 3-Clause BSD License

Copyright <YEAR> <COPYRIGHT HOLDER>

Redistribution and use in source and binary forms, with or without modification, are permitted provided that the following conditions are met:

1. Redistributions of source code must retain the above copyright notice, this list of conditions and the following disclaimer.

2. Redistributions in binary form must reproduce the above copyright notice, this list of conditions and the following disclaimer in the documentation and/or other materials provided with the distribution.

3. Neither the name of the copyright holder nor the names of its contributors may be used to endorse or promote products derived from this software without specific prior written permission.

THIS SOFTWARE IS PROVIDED BY THE COPYRIGHT HOLDERS AND CONTRIBUTORS "AS IS" AND ANY EXPRESS OR IMPLIED WARRANTIES, INCLUDING, BUT NOT LIMITED TO, THE IMPLIED WARRANTIES OF MERCHANTABILITY AND FITNESS FOR A PARTICULAR PURPOSE ARE DISCLAIMED. IN NO EVENT SHALL THE COPYRIGHT HOLDER OR CONTRIBUTORS BE LIABLE FOR ANY DIRECT, INDIRECT, INCIDENTAL, SPECIAL, EXEMPLARY, OR CONSEQUENTIAL DAMAGES (INCLUDING, BUT NOT LIMITED TO, PROCUREMENT OF SUBSTITUTE GOODS OR SERVICES; LOSS OF USE, DATA, OR PROFITS; OR BUSINESS INTERRUPTION) HOWEVER CAUSED AND ON ANY THEORY OF LIABILITY, WHETHER IN CONTRACT, STRICT LIABILITY, OR TORT (INCLUDING

NEGLIGENCE OR OTHERWISE) ARISING IN ANY WAY OUT OF THE USE OF THIS SOFTWARE, EVEN IF ADVISED OF THE POSSIBILITY OF SUCH DAMAGE.

-----------------------------------------------------------------------------------------------------------------------------

Boost Software License 1.0

Permission is hereby granted, free of charge, to any person or organization obtaining a copy of the software and accompanying documentation covered by this license (the "Software") to use, reproduce, display, distribute, execute, and transmit the Software, and to prepare derivative works of the Software, and to permit third-parties to whom the Software is furnished to do so, all subject to the following:

The copyright notices in the Software and this entire statement, including the above license grant, this restriction and the following disclaimer, must be included in all copies of the Software, in whole or in part, and all derivative works of the Software, unless such copies or derivative works are solely in the form of machine-executable object code generated by a source language processor.

THE SOFTWARE IS PROVIDED "AS IS", WITHOUT WARRANTY OF ANY KIND, EXPRESS OR IMPLIED, INCLUDING BUT NOT LIMITED TO THE WARRANTIES OF MERCHANTABILITY, FITNESS FOR A PARTICULAR PURPOSE, TITLE AND NON-INFRINGEMENT. IN NO EVENT SHALL THE COPYRIGHT HOLDERS OR ANYONE DISTRIBUTING THE SOFTWARE BE LIABLE FOR ANY DAMAGES OR OTHER LIABILITY, WHETHER IN CONTRACT, TORT OR OTHERWISE, ARISING FROM, OUT OF OR IN CONNECTION WITH THE SOFTWARE OR THE USE OR OTHER DEALINGS IN THE SOFTWARE.

 $-1-\frac{1}{2}$ 

GNU LESSER GENERAL PUBLIC LICENSE Version 2.1, February 1999

Copyright (C) 1991, 1999 Free Software Foundation, Inc. 51 Franklin Street, Fifth Floor, Boston, MA 02110-1301 USA Everyone is permitted to copy and distribute verbatim copies of this license document, but changing it is not allowed.

[This is the first released version of the Lesser GPL. It also counts as the successor of the GNU Library Public License, version 2, hence the version number 2.1.] Preamble

The licenses for most software are designed to take away your freedom to share and change it. By contrast, the GNU General Public Licenses are intended to guarantee your freedom to share and change free software--to make sure the software is free for all its users.

This license, the Lesser General Public License, applies to some specially designated software packages--typically libraries--of the Free Software Foundation and other authors who decide to use it. You can use it too, but we suggest you first think carefully about whether this license or the ordinary General Public License is the better strategy to use in any particular case, based on the explanations below.

When we speak of free software, we are referring to freedom of use, not price. Our General Public Licenses are designed to make sure that you have the freedom to distribute copies of free software (and charge for this service if you wish); that you receive source code or can get it if you want it; that you can change the software and use pieces of it in new free programs; and that you are informed that you can do these things.

To protect your rights, we need to make restrictions that forbid distributors to deny you these rights or to ask you to surrender these rights. These restrictions translate to certain responsibilities for you if you distribute copies of the library or if you modify it.

For example, if you distribute copies of the library, whether gratis or for a fee, you must give the recipients all the rights that we gave you. You must make sure that they, too, receive or can get the source code. If you link other code with the library, you must provide complete object files to the recipients, so that they can relink them with the library after making changes to the library and recompiling it. And you must show them these terms so they know their rights.

We protect your rights with a two-step method: (1) we copyright the library, and (2) we offer you this license, which gives you legal permission to copy, distribute and/or modify the library.

To protect each distributor, we want to make it very clear that there is no warranty for the free library. Also, if the library is modified by someone else and passed on, the recipients should know that what they have is not the original version, so that the original author's reputation will not be affected by problems that might be introduced by others.

Finally, software patents pose a constant threat to the existence of any free program. We wish to make sure that a company cannot effectively restrict the users of a free program by obtaining a restrictive license from a patent holder. Therefore, we insist that any patent license obtained for a version of the library must be consistent with the full freedom of use specified in this license.

Most GNU software, including some libraries, is covered by the ordinary GNU General Public License. This license, the GNU Lesser General Public License, applies to certain designated libraries, and is quite different from the ordinary General Public License. We use this license for certain libraries in order to permit linking those libraries into non-free programs.

When a program is linked with a library, whether statically or using a shared library, the combination of the two is legally speaking a combined work, a derivative of the original library. The ordinary General Public License therefore permits such linking only if the entire combination fits its criteria of freedom. The Lesser General Public License permits more lax criteria for linking other code with the library.

We call this license the "Lesser" General Public License because it does Less to protect the user's freedom than the ordinary General Public License. It also provides other free software developers Less of an advantage over competing non-free programs. These disadvantages are the reason we use the ordinary General Public License

for many libraries. However, the Lesser license provides advantages in certain special circumstances.

For example, on rare occasions, there may be a special need to encourage the widest possible use of a certain library, so that it becomes a de-facto standard. To achieve this, non-free programs must be allowed to use the library. A more frequent case is that a free library does the same job as widely used non-free libraries. In this case, there is little to gain by limiting the free library to free software only, so we use the Lesser General Public License.

In other cases, permission to use a particular library in non-free programs enables a greater number of people to use a large body of free software. For example, permission to use the GNU C Library in non-free programs enables many more people to use the whole GNU operating system, as well as its variant, the GNU/Linux operating system.

Although the Lesser General Public License is Less protective of the users' freedom, it does ensure that the user of a program that is linked with the Library has the freedom and the wherewithal to run that program using a modified version of the Library.

The precise terms and conditions for copying, distribution and modification follow. Pay close attention to the difference between a "work based on the library" and a "work that uses the library". The former contains code derived from the library, whereas the latter must be combined with the library in order to run.

#### TERMS AND CONDITIONS FOR COPYING, DISTRIBUTION AND MODIFICATION

0. This License Agreement applies to any software library or other program which contains a notice placed by the copyright holder or other authorized party saying it may be distributed under the terms of this Lesser General Public License (also called "this License"). Each licensee is addressed as "you".

A "library" means a collection of software functions and/or data prepared so as to be conveniently linked with application programs (which use some of those functions and data) to form executables.

The "Library", below, refers to any such software library or work which has been distributed under these terms. A "work based on the Library" means either the Library or any derivative work under copyright law: that is to say, a work containing the Library or a portion of it, either verbatim or with modifications and/or translated straightforwardly into another language. (Hereinafter, translation is included without limitation in the term "modification".)

"Source code" for a work means the preferred form of the work for making modifications to it. For a library, complete source code means all the source code for all modules it contains, plus any associated interface definition files, plus the scripts used to control compilation and installation of the library.

Activities other than copying, distribution and modification are not covered by this License; they are outside its scope. The act of running a program using the Library is not restricted, and output from such a program is covered only if its contents constitute a work based on the Library (independent of the use of the Library in a tool for writing it). Whether that is true depends on what the Library does and what the program that uses the Library does.

1. You may copy and distribute verbatim copies of the Library's complete source code as you receive it, in any medium, provided that you conspicuously and appropriately publish on each copy an appropriate copyright notice and disclaimer of warranty; keep intact all the notices that refer to this License and to the absence of any warranty; and distribute a copy of this License along with the Library.

You may charge a fee for the physical act of transferring a copy, and you may at your option offer warranty protection in exchange for a fee.

2. You may modify your copy or copies of the Library or any portion of it, thus forming a work based on the Library, and copy and distribute such modifications or work under the terms of Section 1 above, provided that you also meet all of these conditions:

a) The modified work must itself be a software library.

b) You must cause the files modified to carry prominent notices stating that you changed the files and the date of any change.

c) You must cause the whole of the work to be licensed at no charge to all third parties under the terms of this License.

d) If a facility in the modified Library refers to a function or a table of data to be supplied by an application program that uses the facility, other than as an argument passed when the facility is invoked, then you must make a good faith effort to ensure that, in the event an application does not supply such function or table, the facility still operates, and performs whatever part of its purpose remains meaningful.

(For example, a function in a library to compute square roots has a purpose that is entirely well-defined independent of the application. Therefore, Subsection 2d requires that any application-supplied function or table used by this function must be optional: if the application does not supply it, the square root function must still compute square roots.)

These requirements apply to the modified work as a whole. If identifiable sections of that work are not derived from the Library, and can be reasonably considered independent and separate works in themselves, then this License, and its terms, do not apply to those sections when you distribute them as separate works. But when you distribute the same sections as part of a whole which is a work based on the Library, the distribution of the whole must be on the terms of this License, whose permissions for other licensees extend to the entire whole, and thus to each and every part regardless of who wrote it.

Thus, it is not the intent of this section to claim rights or contest your rights to work written entirely by you; rather, the intent is to exercise the right to control the distribution of derivative or collective works based on the Library.

In addition, mere aggregation of another work not based on the Library with the Library (or with a work based on the Library) on a volume of a storage or distribution medium does not bring the other work under the scope of

#### this License.

3. You may opt to apply the terms of the ordinary GNU General Public License instead of this License to a given copy of the Library. To do this, you must alter all the notices that refer to this License, so that they refer to the ordinary GNU General Public License, version 2, instead of to this License. (If a newer version than version 2 of the ordinary GNU General Public License has appeared, then you can specify that version instead if you wish.) Do not make any other change in these notices.

Once this change is made in a given copy, it is irreversible for that copy, so the ordinary GNU General Public License applies to all subsequent copies and derivative works made from that copy.

This option is useful when you wish to copy part of the code of the Library into a program that is not a library.

4. You may copy and distribute the Library (or a portion or derivative of it, under Section 2) in object code or executable form under the terms of Sections 1 and 2 above provided that you accompany it with the complete corresponding machine-readable source code, which must be distributed under the terms of Sections 1 and 2 above on a medium customarily used for software interchange.

If distribution of object code is made by offering access to copy from a designated place, then offering equivalent access to copy the source code from the same place satisfies the requirement to distribute the source code, even though third parties are not compelled to copy the source along with the object code.

5. A program that contains no derivative of any portion of the Library, but is designed to work with the Library by being compiled or linked with it, is called a "work that uses the Library". Such a work, in isolation, is not a derivative work of the Library, and therefore falls outside the scope of this License.

However, linking a "work that uses the Library" with the Library creates an executable that is a derivative of the Library (because it contains portions of the Library), rather than a "work that uses the library". The executable is therefore covered by this License. Section 6 states terms for distribution of such executables.

When a "work that uses the Library" uses material from a header file that is part of the Library, the object code for the work may be a derivative work of the Library even though the source code is not. Whether this is true is especially significant if the work can be linked without the Library, or if the work is itself a library. The threshold for this to be true is not precisely defined by law.

If such an object file uses only numerical parameters, data structure layouts and accessors, and small macros and small inline functions (ten lines or less in length), then the use of the object file is unrestricted, regardless of whether it is legally a derivative work. (Executables containing this object code plus portions of the Library will still fall under Section 6.)

Otherwise, if the work is a derivative of the Library, you may distribute the object code for the work under the terms of Section 6. Any executables containing that work also fall under Section 6, whether or not they are linked directly with the Library itself.

6. As an exception to the Sections above, you may also combine or link a "work that uses the Library" with the Library to produce a work containing portions of the Library, and distribute that work under terms of your choice, provided that the terms permit modification of the work for the customer's own use and reverse engineering for debugging such modifications.

You must give prominent notice with each copy of the work that the Library is used in it and that the Library and its use are covered by this License. You must supply a copy of this License. If the work during execution displays copyright notices, you must include the copyright notice for the Library among them, as well as a reference directing the user to the copy of this License. Also, you must do one of these things:

a) Accompany the work with the complete corresponding machine-readable source code for the Library including whatever changes were used in the work (which must be distributed under Sections 1 and 2 above); and, if the work is an executable linked with the Library, with the complete machine-readable "work that uses the Library", as object code and/or source code, so that the user can modify the Library and then relink to produce a modified executable containing the modified Library. (It is understood that the user who changes the contents of definitions files in the Library will not necessarily be able to recompile the application to use the modified definitions.)

b) Use a suitable shared library mechanism for linking with the Library. A suitable mechanism is one that (1) uses at run time a copy of the library already present on the user's computer system, rather than copying library functions into the executable, and (2) will operate properly with a modified version of the library, if the user installs one, as long as the modified version is interface-compatible with the version that the work was made with. c) Accompany the work with a written offer, valid for at least three years, to give the same user the materials specified in Subsection 6a, above, for a charge no more than the cost of performing this distribution. d) If distribution of the work is made by offering access to copy from a designated place, offer equivalent access to copy the above specified materials from the same place.

e) Verify that the user has already received a copy of these materials or that you have already sent this user a copy. For an executable, the required form of the "work that uses the Library" must include any data and utility programs needed for reproducing the executable from it. However, as a special exception, the materials to be distributed need not include anything that is normally distributed (in either source or binary form) with the major components (compiler, kernel, and so on) of the operating system on which the executable runs, unless that component itself accompanies the executable.

It may happen that this requirement contradicts the license restrictions of other proprietary libraries that do not normally accompany the operating system. Such a contradiction means you cannot use both them and the Library together in an executable that you distribute.

7. You may place library facilities that are a work based on the Library side-by-side in a single library together with other library facilities not covered by this License, and distribute such a combined library, provided that the separate distribution of the work based on the Library and of the other library facilities is otherwise permitted, and provided that you do these two things:

a) Accompany the combined library with a copy of the same work based on the Library, uncombined with any other library facilities. This must be distributed under the terms of the Sections above.

b) Give prominent notice with the combined library of the fact that part of it is a work based on the Library, and explaining where to find the accompanying uncombined form of the same work.

8. You may not copy, modify, sublicense, link with, or distribute the Library except as expressly provided under this License. Any attempt otherwise to copy, modify, sublicense, link with, or distribute the Library is void, and will automatically terminate your rights under this License. However, parties who have received copies, or rights, from you under this License will not have their licenses terminated so long as such parties remain in full compliance.

9. You are not required to accept this License, since you have not signed it. However, nothing else grants you permission to modify or distribute the Library or its derivative works. These actions are prohibited by law if you do not accept this License. Therefore, by modifying or distributing the Library (or any work based on the Library), you indicate your acceptance of this License to do so, and all its terms and conditions for copying, distributing or modifying the Library or works based on it.

10. Each time you redistribute the Library (or any work based on the Library), the recipient automatically receives a license from the original licensor to copy, distribute, link with or modify the Library subject to these terms and conditions. You may not impose any further restrictions on the recipients' exercise of the rights granted herein. You are not responsible for enforcing compliance by third parties with this License.

11. If, as a consequence of a court judgment or allegation of patent infringement or for any other reason (not limited to patent issues), conditions are imposed on you (whether by court order, agreement or otherwise) that contradict the conditions of this License, they do not excuse you from the conditions of this License. If you cannot distribute so as to satisfy simultaneously your obligations under this License and any other pertinent obligations, then as a consequence you may not distribute the Library at all. For example, if a patent license would not permit royalty-free redistribution of the Library by all those who receive copies directly or indirectly through you, then the only way you could satisfy both it and this License would be to refrain entirely from distribution of the Library.

If any portion of this section is held invalid or unenforceable under any particular circumstance, the balance of the section is intended to apply, and the section as a whole is intended to apply in other circumstances.

It is not the purpose of this section to induce you to infringe any patents or other property right claims or to contest validity of any such claims; this section has the sole purpose of protecting the integrity of the free software distribution system which is implemented by public license practices. Many people have made generous contributions to the wide range of software distributed through that system in reliance on consistent application of that system; it is up to the author/donor to decide if he or she is willing to distribute software through any other system and a licensee cannot impose that choice.

This section is intended to make thoroughly clear what is believed to be a consequence of the rest of this License.

12. If the distribution and/or use of the Library is restricted in certain countries either by patents or by copyrighted interfaces, the original copyright holder who places the Library under this License may add an explicit geographical distribution limitation excluding those countries, so that distribution is permitted only in or among countries not thus excluded. In such case, this License incorporates the limitation as if written in the body of this License.

13. The Free Software Foundation may publish revised and/or new versions of the Lesser General Public License from time to time. Such new versions will be similar in spirit to the present version, but may differ in detail to address new problems or concerns.

Each version is given a distinguishing version number. If the Library specifies a version number of this License which applies to it and "any later version", you have the option of following the terms and conditions either of that version or of any later version published by the Free Software Foundation. If the Library does not specify a license version number, you may choose any version ever published by the Free Software Foundation.

14. If you wish to incorporate parts of the Library into other free programs whose distribution conditions are incompatible with these, write to the author to ask for permission. For software which is copyrighted by the Free Software Foundation, write to the Free Software Foundation; we sometimes make exceptions for this. Our decision will be guided by the two goals of preserving the free status of all derivatives of our free software and of promoting the sharing and reuse of software generally.

### NO WARRANTY

15. BECAUSE THE LIBRARY IS LICENSED FREE OF CHARGE, THERE IS NO WARRANTY FOR THE LIBRARY, TO THE EXTENT PERMITTED BY APPLICABLE LAW. EXCEPT WHEN OTHERWISE STATED IN WRITING THE COPYRIGHT HOLDERS AND/OR OTHER PARTIES PROVIDE THE LIBRARY "AS IS" WITHOUT WARRANTY OF ANY KIND, EITHER EXPRESSED OR IMPLIED, INCLUDING, BUT NOT LIMITED TO, THE IMPLIED WARRANTIES OF MERCHANTABILITY AND FITNESS FOR A PARTICULAR PURPOSE. THE ENTIRE RISK AS TO THE QUALITY AND PERFORMANCE OF THE LIBRARY IS WITH YOU. SHOULD THE LIBRARY PROVE DEFECTIVE, YOU ASSUME THE COST OF ALL NECESSARY SERVICING, REPAIR OR CORRECTION.

16. IN NO EVENT UNLESS REQUIRED BY APPLICABLE LAW OR AGREED TO IN WRITING WILL ANY COPYRIGHT HOLDER, OR ANY OTHER PARTY WHO MAY MODIFY AND/OR REDISTRIBUTE THE LIBRARY AS PERMITTED ABOVE, BE LIABLE TO YOU FOR DAMAGES, INCLUDING ANY GENERAL, SPECIAL, INCIDENTAL OR CONSEQUENTIAL DAMAGES ARISING OUT OF THE USE OR INABILITY TO USE THE LIBRARY (INCLUDING BUT NOT LIMITED TO LOSS OF DATA OR DATA BEING RENDERED INACCURATE OR LOSSES SUSTAINED BY YOU OR THIRD PARTIES OR A FAILURE OF THE LIBRARY TO OPERATE WITH ANY OTHER SOFTWARE), EVEN IF SUCH HOLDER OR OTHER PARTY HAS BEEN ADVISED OF THE POSSIBILITY OF SUCH DAMAGES.

### END OF TERMS AND CONDITIONS

#### How to Apply These Terms to Your New Libraries

If you develop a new library, and you want it to be of the greatest possible use to the public, we recommend making it free software that everyone can redistribute and change. You can do so by permitting redistribution under these terms (or, alternatively, under the terms of the ordinary General Public License).

To apply these terms, attach the following notices to the library. It is safest to attach them to the start of each source file to most effectively convey the exclusion of warranty; and each file should have at least the "copyright" line and a pointer to where the full notice is found.

one line to give the library's name and an idea of what it does. Copyright (C) year name of author

This library is free software; you can redistribute it and/or modify it under the terms of the GNU Lesser General Public License as published by the Free Software Foundation; either version 2.1 of the License, or (at your option) any later version.

This library is distributed in the hope that it will be useful, but WITHOUT ANY WARRANTY; without even the implied warranty of MERCHANTABILITY or FITNESS FOR A PARTICULAR PURPOSE. See the GNU Lesser General Public License for more details.

You should have received a copy of the GNU Lesser General Public License along with this library; if not, write to the Free Software Foundation, Inc., 51 Franklin Street, Fifth Floor, Boston, MA 02110-1301 USA Also add information on how to contact you by electronic and paper mail.

You should also get your employer (if you work as a programmer) or your school, if any, to sign a "copyright disclaimer" for the library, if necessary. Here is a sample; alter the names:

Yoyodyne, Inc., hereby disclaims all copyright interest in the library `Frob' (a library for tweaking knobs) written by James Random Hacker.

signature of Ty Coon, 1 April 1990 Ty Coon, President of Vice

Mozilla Public License Version 2.0

==================================

1. Definitions

#### 1.1. "Contributor"

 means each individual or legal entity that creates, contributes to the creation of, or owns Covered Software.

#### 1.2. "Contributor Version"

 means the combination of the Contributions of others (if any) used by a Contributor and that particular Contributor's Contribution.

#### 1.3. "Contribution"

means Covered Software of a particular Contributor.

#### 1.4. "Covered Software"

 means Source Code Form to which the initial Contributor has attached the notice in Exhibit A, the Executable Form of such Source Code Form, and Modifications of such Source Code Form, in each case including portions thereof.

- 1.5. "Incompatible With Secondary Licenses" means
	- (a) that the initial Contributor has attached the notice described in Exhibit B to the Covered Software; or
	- (b) that the Covered Software was made available under the terms of version 1.1 or earlier of the License, but not also under the terms of a Secondary License.

#### 1.6. "Executable Form"

means any form of the work other than Source Code Form.

#### 1.7. "Larger Work"

 means a work that combines Covered Software with other material, in a separate file or files, that is not Covered Software.

#### 1.8. "License"

means this document.

#### 1.9. "Licensable"

 means having the right to grant, to the maximum extent possible, whether at the time of the initial grant or subsequently, any and

all of the rights conveyed by this License.

#### 1.10. "Modifications"

means any of the following:

- (a) any file in Source Code Form that results from an addition to, deletion from, or modification of the contents of Covered Software; or
- (b) any new file in Source Code Form that contains any Covered Software.

#### 1.11. "Patent Claims" of a Contributor

 means any patent claim(s), including without limitation, method, process, and apparatus claims, in any patent Licensable by such Contributor that would be infringed, but for the grant of the License, by the making, using, selling, offering for sale, having made, import, or transfer of either its Contributions or its Contributor Version.

#### 1.12. "Secondary License"

 means either the GNU General Public License, Version 2.0, the GNU Lesser General Public License, Version 2.1, the GNU Affero General Public License, Version 3.0, or any later versions of those licenses.

#### 1.13. "Source Code Form"

means the form of the work preferred for making modifications.

### 1.14. "You" (or "Your")

 means an individual or a legal entity exercising rights under this License. For legal entities, "You" includes any entity that controls, is controlled by, or is under common control with You. For purposes of this definition, "control" means (a) the power, direct or indirect, to cause the direction or management of such entity, whether by contract or otherwise, or (b) ownership of more than fifty percent (50%) of the outstanding shares or beneficial ownership of such entity.

#### 2. License Grants and Conditions

#### 2.1. Grants

Each Contributor hereby grants You a world-wide, royalty-free, non-exclusive license:

- (a) under intellectual property rights (other than patent or trademark) Licensable by such Contributor to use, reproduce, make available, modify, display, perform, distribute, and otherwise exploit its Contributions, either on an unmodified basis, with Modifications, or as part of a Larger Work; and
- (b) under Patent Claims of such Contributor to make, use, sell, offer for sale, have made, import, and otherwise transfer either its Contributions or its Contributor Version.

#### 2.2. Effective Date

The licenses granted in Section 2.1 with respect to any Contribution become effective for each Contribution on the date the Contributor first distributes such Contribution.

2.3. Limitations on Grant Scope

The licenses granted in this Section 2 are the only rights granted under this License. No additional rights or licenses will be implied from the distribution or licensing of Covered Software under this License. Notwithstanding Section 2.1(b) above, no patent license is granted by a Contributor:

- (a) for any code that a Contributor has removed from Covered Software; or
- (b) for infringements caused by: (i) Your and any other third party's modifications of Covered Software, or (ii) the combination of its Contributions with other software (except as part of its Contributor Version); or
- (c) under Patent Claims infringed by Covered Software in the absence of its Contributions.

This License does not grant any rights in the trademarks, service marks, or logos of any Contributor (except as may be necessary to comply with

the notice requirements in Section 3.4).

#### 2.4. Subsequent Licenses

No Contributor makes additional grants as a result of Your choice to distribute the Covered Software under a subsequent version of this License (see Section 10.2) or under the terms of a Secondary License (if permitted under the terms of Section 3.3).

#### 2.5. Representation

Each Contributor represents that the Contributor believes its Contributions are its original creation(s) or it has sufficient rights to grant the rights to its Contributions conveyed by this License.

2.6. Fair Use

This License is not intended to limit any rights You have under applicable copyright doctrines of fair use, fair dealing, or other equivalents.

#### 2.7. Conditions

Sections 3.1, 3.2, 3.3, and 3.4 are conditions of the licenses granted in Section 2.1.

#### 3. Responsibilities

-------------------

### 3.1. Distribution of Source Form

All distribution of Covered Software in Source Code Form, including any Modifications that You create or to which You contribute, must be under the terms of this License. You must inform recipients that the Source Code Form of the Covered Software is governed by the terms of this License, and how they can obtain a copy of this License. You may not attempt to alter or restrict the recipients' rights in the Source Code Form.

3.2. Distribution of Executable Form

If You distribute Covered Software in Executable Form then:

- (a) such Covered Software must also be made available in Source Code Form, as described in Section 3.1, and You must inform recipients of the Executable Form how they can obtain a copy of such Source Code Form by reasonable means in a timely manner, at a charge no more than the cost of distribution to the recipient; and
- (b) You may distribute such Executable Form under the terms of this License, or sublicense it under different terms, provided that the license for the Executable Form does not attempt to limit or alter the recipients' rights in the Source Code Form under this License.

#### 3.3. Distribution of a Larger Work

You may create and distribute a Larger Work under terms of Your choice, provided that You also comply with the requirements of this License for the Covered Software. If the Larger Work is a combination of Covered Software with a work governed by one or more Secondary Licenses, and the Covered Software is not Incompatible With Secondary Licenses, this License permits You to additionally distribute such Covered Software under the terms of such Secondary License(s), so that the recipient of the Larger Work may, at their option, further distribute the Covered Software under the terms of either this License or such Secondary License(s).

#### 3.4. Notices

You may not remove or alter the substance of any license notices (including copyright notices, patent notices, disclaimers of warranty, or limitations of liability) contained within the Source Code Form of the Covered Software, except that You may alter any license notices to the extent required to remedy known factual inaccuracies.

#### 3.5. Application of Additional Terms

You may choose to offer, and to charge a fee for, warranty, support, indemnity or liability obligations to one or more recipients of Covered Software. However, You may do so only on Your own behalf, and not on behalf of any Contributor. You must make it absolutely clear that any such warranty, support, indemnity, or liability obligation is offered by You alone, and You hereby agree to indemnify every Contributor for any liability incurred by such Contributor as a result of warranty, support,

indemnity or liability terms You offer. You may include additional disclaimers of warranty and limitations of liability specific to any jurisdiction.

### 4. Inability to Comply Due to Statute or Regulation

---------------------------------------------------

If it is impossible for You to comply with any of the terms of this License with respect to some or all of the Covered Software due to statute, judicial order, or regulation then You must: (a) comply with the terms of this License to the maximum extent possible; and (b) describe the limitations and the code they affect. Such description must be placed in a text file included with all distributions of the Covered Software under this License. Except to the extent prohibited by statute or regulation, such description must be sufficiently detailed for a recipient of ordinary skill to be able to understand it.

#### 5. Termination

--------------

5.1. The rights granted under this License will terminate automatically if You fail to comply with any of its terms. However, if You become compliant, then the rights granted under this License from a particular Contributor are reinstated (a) provisionally, unless and until such Contributor explicitly and finally terminates Your grants, and (b) on an ongoing basis, if such Contributor fails to notify You of the non-compliance by some reasonable means prior to 60 days after You have come back into compliance. Moreover, Your grants from a particular Contributor are reinstated on an ongoing basis if such Contributor notifies You of the non-compliance by some reasonable means, this is the first time You have received notice of non-compliance with this License from such Contributor, and You become compliant prior to 30 days after Your receipt of the notice.

5.2. If You initiate litigation against any entity by asserting a patent infringement claim (excluding declaratory judgment actions, counter-claims, and cross-claims) alleging that a Contributor Version directly or indirectly infringes any patent, then the rights granted to You by any and all Contributors for the Covered Software under Section 2.1 of this License shall terminate.

5.3. In the event of termination under Sections 5.1 or 5.2 above, all

end user license agreements (excluding distributors and resellers) which have been validly granted by You or Your distributors under this License prior to termination shall survive termination.

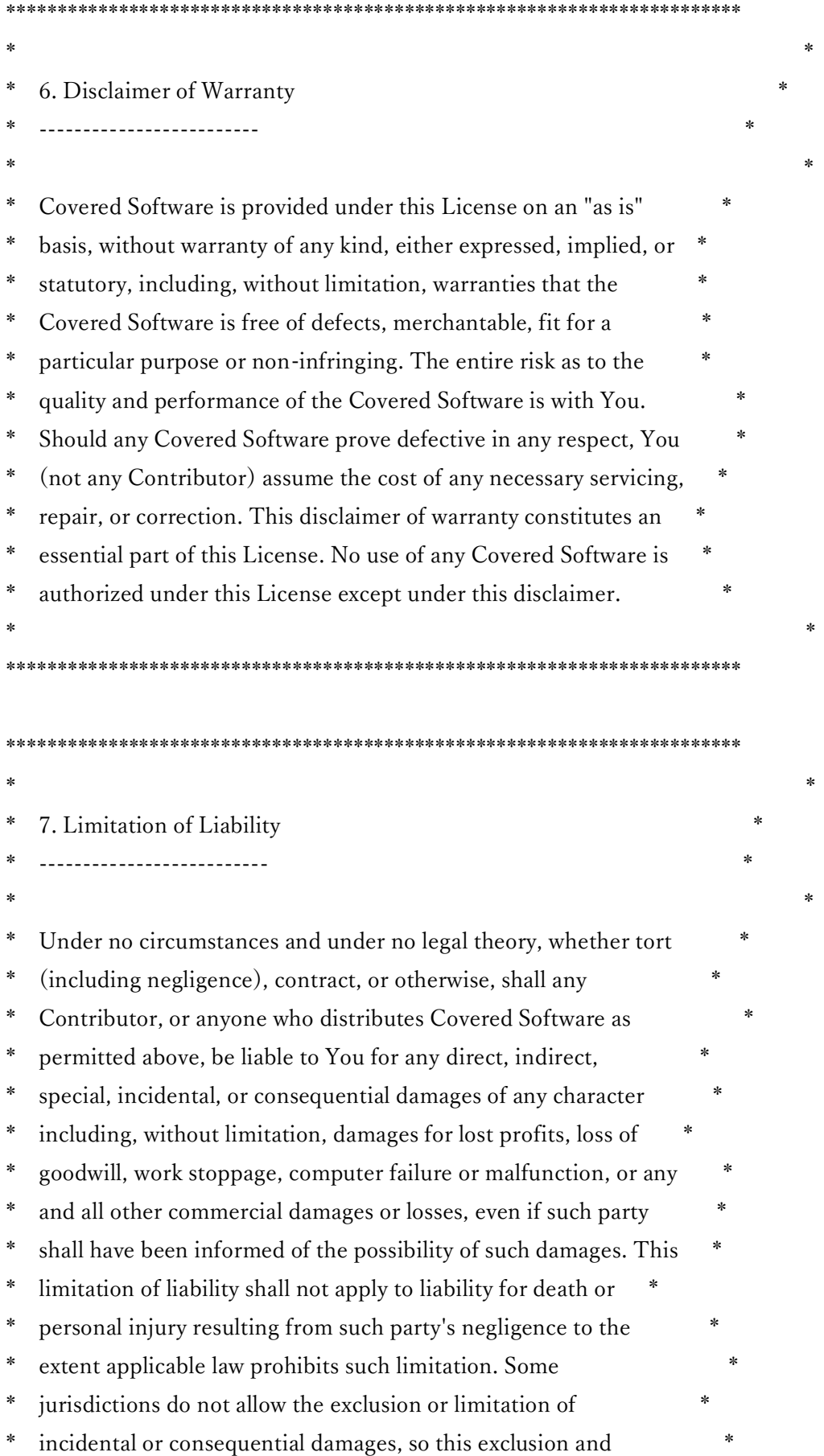

\* limitation may not apply to You. \*

\*\*\*\*\*\*\*\*\*\*\*\*\*\*\*\*\*\*\*\*\*\*\*\*\*\*\*\*\*\*\*\*\*\*\*\*\*\*\*\*\*\*\*\*\*\*\*\*\*\*\*\*\*\*\*\*\*\*\*\*\*\*\*\*\*\*\*\*\*\*\*\*

 $*$ 

#### 8. Litigation

-------------

Any litigation relating to this License may be brought only in the courts of a jurisdiction where the defendant maintains its principal place of business and such litigation shall be governed by laws of that jurisdiction, without reference to its conflict-of-law provisions. Nothing in this Section shall prevent a party's ability to bring cross-claims or counter-claims.

#### 9. Miscellaneous

----------------

This License represents the complete agreement concerning the subject matter hereof. If any provision of this License is held to be unenforceable, such provision shall be reformed only to the extent necessary to make it enforceable. Any law or regulation which provides that the language of a contract shall be construed against the drafter shall not be used to construe this License against a Contributor.

10. Versions of the License

---------------------------

10.1. New Versions

Mozilla Foundation is the license steward. Except as provided in Section 10.3, no one other than the license steward has the right to modify or publish new versions of this License. Each version will be given a distinguishing version number.

#### 10.2. Effect of New Versions

You may distribute the Covered Software under the terms of the version of the License under which You originally received the Covered Software, or under the terms of any subsequent version published by the license steward.

10.3. Modified Versions

If you create software not governed by this License, and you want to create a new license for such software, you may create and use a modified version of this License if you rename the license and remove any references to the name of the license steward (except to note that such modified license differs from this License).

10.4. Distributing Source Code Form that is Incompatible With Secondary Licenses

If You choose to distribute Source Code Form that is Incompatible With Secondary Licenses under the terms of this version of the License, the notice described in Exhibit B of this License must be attached.

Exhibit A - Source Code Form License Notice -------------------------------------------

 This Source Code Form is subject to the terms of the Mozilla Public License, v. 2.0. If a copy of the MPL was not distributed with this

file, You can obtain one at http://mozilla.org/MPL/2.0/.

If it is not possible or desirable to put the notice in a particular file, then You may include the notice in a location (such as a LICENSE file in a relevant directory) where a recipient would be likely to look for such a notice.

You may add additional accurate notices of copyright ownership.

Exhibit B - "Incompatible With Secondary Licenses" Notice ---------------------------------------------------------

 This Source Code Form is "Incompatible With Secondary Licenses", as defined by the Mozilla Public License, v. 2.0.

-----------------------------------------------------------------------------------------------------------------------------

The zlib/libpng License

Copyright  $(c)$  <year> <copyright holders>

This software is provided 'as-is', without any express or implied warranty. In no event will the authors be held liable for any damages arising from the use of this software.

Permission is granted to anyone to use this software for any purpose, including commercial applications, and to alter it and redistribute it freely, subject to the following restrictions:

1. The origin of this software must not be misrepresented; you must not claim that you wrote the original software. If you use this software in a product, an acknowledgment in the product documentation would be appreciated but is not required.

2. Altered source versions must be plainly marked as such, and must not be misrepresented as being the original software.

3. This notice may not be removed or altered from any source distribution.

PostgreSQL License

PostgreSQL is released under the PostgreSQL License, a liberal Open Source license, similar to the BSD or MIT licenses.

PostgreSQL Database Management System (formerly known as Postgres, then as Postgres95)

Portions Copyright © 1996-2023, The PostgreSQL Global Development Group

Portions Copyright © 1994, The Regents of the University of California

Permission to use, copy, modify, and distribute this software and its documentation for any purpose, without fee, and without a written agreement is hereby granted, provided that the above copyright notice and this paragraph and the following two paragraphs appear in all copies.

IN NO EVENT SHALL THE UNIVERSITY OF CALIFORNIA BE LIABLE TO ANY PARTY FOR DIRECT, INDIRECT, SPECIAL, INCIDENTAL, OR CONSEQUENTIAL DAMAGES, INCLUDING LOST PROFITS, ARISING OUT OF THE USE OF THIS SOFTWARE AND ITS DOCUMENTATION, EVEN IF THE UNIVERSITY OF CALIFORNIA HAS BEEN ADVISED OF THE POSSIBILITY OF SUCH DAMAGE.

THE UNIVERSITY OF CALIFORNIA SPECIFICALLY DISCLAIMS ANY WARRANTIES, INCLUDING, BUT NOT LIMITED TO, THE IMPLIED WARRANTIES OF MERCHANTABILITY AND FITNESS FOR A PARTICULAR PURPOSE. THE SOFTWARE PROVIDED HEREUNDER IS ON AN "AS IS" BASIS, AND THE UNIVERSITY OF CALIFORNIA HAS NO OBLIGATIONS TO PROVIDE MAINTENANCE, SUPPORT, UPDATES, ENHANCEMENTS, OR MODIFICATIONS.

-----------------------------------------------------------------------------------------------------------------------------

IMPORTANT NOTICE -- READ CAREFULLY: This License For Customer Use of NVIDIA Software ("LICENSE") is the agreement which governs use of the software of NVIDIA Corporation and its subsidiaries ("NVIDIA") downloadable herefrom, including computer software and associated printed materials ("SOFTWARE"). By downloading, installing, copying, or otherwise using the SOFTWARE, you agree to be bound by the terms of this LICENSE. If you do not agree to the terms of this LICENSE, do not download the SOFTWARE.

### RECITALS

Use of NVIDIA's products requires three elements: the SOFTWARE, the hardware on a graphics controller board, and a personal computer. The SOFTWARE is protected by copyright laws and international copyright treaties, as well as other intellectual property laws and treaties. The SOFTWARE is not sold, and instead is only licensed for use, strictly in accordance with this document. The hardware is protected by various patents, and is sold, but this LICENSE does not cover that sale, since it may not necessarily be sold as a package with the SOFTWARE. This LICENSE sets forth the terms and conditions of the SOFTWARE LICENSE only.

### 1. DEFINITIONS

1.1 Customer. Customer means the entity or individual that downloads the SOFTWARE.

### 2. GRANT OF LICENSE

2.1 Rights and Limitations of Grant. NVIDIA hereby grants Customer the following non-exclusive, nontransferable right to use the SOFTWARE, with the following limitations:

2.1.1 Rights. Customer may install and use multiple copies of the SOFTWARE on a shared computer or concurrently on different computers, and make multiple back-up copies of the SOFTWARE, solely for Customer's use within Customer's Enterprise. "Enterprise" shall mean individual use by Customer or any legal entity (such as a corporation or university) and the subsidiaries it owns by more than fifty percent (50%).

2.1.2 Linux/FreeBSD Exception. Notwithstanding the foregoing terms of Section 2.1.1, SOFTWARE designed exclusively for use on the Linux or FreeBSD operating systems, or other operating systems derived from the source code to these operating systems, may be copied and redistributed, provided that the binary files thereof are not modified in any way (except for unzipping of compressed files).

### 2.1.3 Limitations.

No Reverse Engineering. Customer may not reverse engineer, decompile, or disassemble the SOFTWARE, nor attempt in any other manner to obtain the source code.

No Separation of Components. The SOFTWARE is licensed as a single product. Its component parts may not be separated for use on more than one computer, nor otherwise used separately from the other parts.

No Rental. Customer may not rent or lease the SOFTWARE to someone else.

### 3. TERMINATION

This LICENSE will automatically terminate if Customer fails to comply with any of the terms and conditions hereof. In such event, Customer must destroy all copies of the SOFTWARE and all of its component parts.

Defensive Suspension. If Customer commences or participates in any legal proceeding against NVIDIA, then NVIDIA may, in its sole discretion, suspend or terminate all license grants and any other rights provided under this LICENSE during the pendency of such legal proceedings.

### 4. COPYRIGHT

All title and copyrights in and to the SOFTWARE (including but not limited to all images, photographs, animations, video, audio, music, text, and other information incorporated into the SOFTWARE), the accompanying printed materials, and any copies of the SOFTWARE, are owned by NVIDIA, or its suppliers. The SOFTWARE is protected by copyright laws and international treaty provisions. Accordingly, Customer is required to treat the SOFTWARE like any other copyrighted material, except as otherwise allowed pursuant to this LICENSE and that it may make one copy of the SOFTWARE solely for backup or archive purposes.

### 5. APPLICABLE LAW

This LICENSE shall be deemed to have been made in, and shall be construed pursuant to, the laws of the State of Delaware. The United Nations Convention on Contracts for the International Sale of Goods is specifically disclaimed.

6. DISCLAIMER OF WARRANTIES AND LIMITATION ON LIABILITY

6.1 No Warranties. TO THE MAXIMUM EXTENT PERMITTED BY APPLICABLE LAW, THE SOFTWARE IS PROVIDED "AS IS" AND NVIDIA AND ITS SUPPLIERS DISCLAIM ALL WARRANTIES OF ANY KIND OR NATURE, WHETHER EXPRESS, IMPLIED, OR STATUTORY, RELATING TO OR ARISING FROM THE SOFTWARE, INCLUDING, BUT NOT LIMITED TO, IMPLIED WARRANTIES OF MERCHANTABILITY, FITNESS FOR A PARTICULAR PURPOSE, TITLE, AND NON-INFRINGEMENT. Without limiting the foregoing, you are solely responsible for determining and verifying that the SOFTWARE that you obtain and install is the appropriate version for your model of graphics controller board, operating system, and computer hardware.

6.2 No Liability for Consequential Damages. TO THE MAXIMUM EXTENT PERMITTED BY APPLICABLE LAW, IN NO EVENT SHALL NVIDIA OR ITS SUPPLIERS BE LIABLE FOR ANY SPECIAL, INCIDENTAL, INDIRECT, OR CONSEQUENTIAL DAMAGES WHATSOEVER (INCLUDING, WITHOUT LIMITATION, DAMAGES FOR LOSS OF BUSINESS PROFITS, LOSS OF DATA, BUSINESS INTERRUPTION, LOSS OF BUSINESS INFORMATION, OR ANY OTHER PECUNIARY LOSS) ARISING OUT OF THE USE OF OR INABILITY TO USE THE SOFTWARE, EVEN IF NVIDIA HAS BEEN ADVISED OF THE POSSIBILITY OF SUCH DAMAGES.

### 7. SYSTEM UPDATES

Customer hereby agrees and acknowledges that the SOFTWARE may access, collect non-personally identifiable information about, update, and configure Customer's system in order to properly optimize such system for use with the SOFTWARE. To the extent that Customer uses the SOFTWARE, Customer hereby consents to all of the foregoing, and represent and warrant that Customer has the right to grant such consent. In addition, Customer agrees that Customer is solely responsible for maintaining appropriate data backups and system restore points for Customer's system, and that NVIDIA will have no responsibility for any damage or loss to such system (including loss of data or access) arising from or relating to (a) any changes to the configuration, application settings, environment variables, registry, drivers, BIOS, or other attributes of the system (or any part of such system) initiated through the SOFTWARE; or (b) installation of any SOFTWARE or third party software patches through the NVIDIA Update Service. The SOFTWARE may contain links to websites and services. We encourage you to review the privacy statements on those sites and services that you choose to visit so that you can understand how they may collect, use and share your personal information. NVIDIA is not responsible for the privacy statements or practices of sites and services controlled by other companies or organizations.

Registration and Customer Information. Customer represents and warrants that the non-personally identifiable information that Customer has furnished in connection with its registration for the SOFTWARE is complete and accurate. Customer also acknowledges that from time to time, NVIDIA may collect, use, and disclose such information about Customer and/or Customer's system in connection with the SOFTWARE in accordance with NVIDIA's privacy policy, available at URL https://www.nvidia.com/object/privacy\_policy.html If Customer does not wish the SOFTWARE to provide system updates as described in this Section 7, uncheck "Automatically check for updates" in the "Preferences" tab of the applicable NVIDIA Update control panel for the SOFTWARE.

### 8. MISCELLANEOUS

If any provision of this LICENSE is inconsistent with, or cannot be fully enforced under, the law, such provision will be construed as limited to the extent necessary to be consistent with and fully enforceable under the law. This LICENSE is the final, complete and exclusive agreement between the parties relating to the subject matter hereof, and supersedes all prior or contemporaneous understandings and agreements relating to such subject matter, whether oral or written. This LICENSE may only be modified in writing signed by an authorized officer of NVIDIA. Customer agrees that it will not ship, transfer or export the SOFTWARE into any country, or use the SOFTWARE in any manner, prohibited by the United States Bureau of Industry and Security or any export laws, restrictions or regulations.